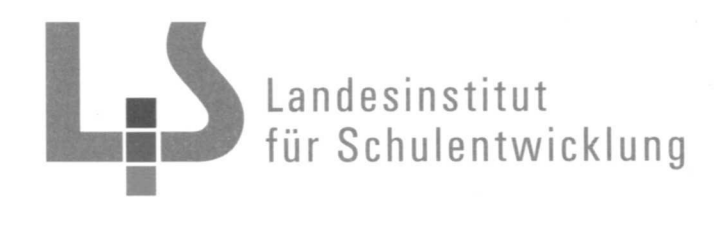

## **Allgemein bildende Schulen Alle Schularten**

 $.$ Minimax esservice

# Landesinstitut für Schulentwicklung www.ls-bw.de best@ls.kv.bwl.de **E-Portfolios Qualitätsentwicklung** und Evaluation **für den kompetenzorientierten Unterricht und die Berufsorientierung** Schulentwicklung und empirische Bildungsforschung  $\label{eq:3.1} \begin{array}{cccc} \mathcal{P} & \mathcal{P} & \mathcal{P} & \mathcal{P} \end{array}$ BIldungspläne**Stuttgart 2008 • SW - 29**

## **Redaktionelle Bearbeitung**

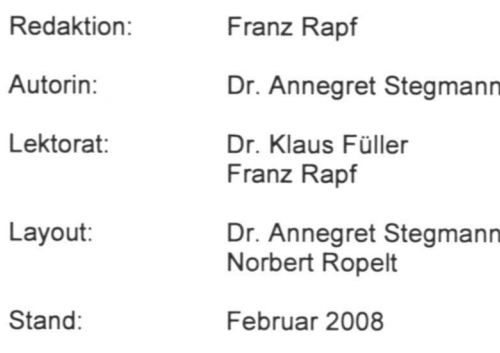

### **Impressum** Herausgeber: Druck und Landesinstitut für Schulentwicklung (LS) Rotebühlstraße 131, 70197 Stuttgart Fon: 0711 6642-0 Internet: www.ls-bw.de E-Mail: best@ls.kv.bwl.de Landesinstitut für Schulentwicklung (LS)

Vertrieb: Rotebühlstraße 131, 70197 Stuttgart Fax 0711 6642-108 Fon: 0711 6642-167 oder -169 E-Mail: best@ls.kv.bwl.de

Urheberrecht: Inhalte dieses Heftes dürfen für unterrichtliche Zwecke in den Schulen und Hochschulen des Landes Baden-Württemberg vervielfältigt werden. Jede darüber hinausgehende fotomechanische oder anderweitig technisch mögliche Reproduktion ist nur mit Genehmigung des Herausgebers möglich. Soweit die vorliegende Publikation Nachdrucke enthält, wurden dafür nach bestem Wissen und Gewissen Lizenzen eingeholt. Die Urheberrechte der Copyrightinhaber werden ausdrücklich anerkannt. Sollten dennoch in einzelnen Fällen Urheberrechte nicht berücksichtigt worden sein, wenden Sie sich bitte an den Herausgeber. Bei weiteren Vervielfältigungen müssen die Rechte der Urheber beachtet bzw. deren Genehmigung eingeholt werden.

© Landesinstitut für Schulentwicklung, Stuttgart 2008

 $\omega$ 

 $\mathbf 1$ 

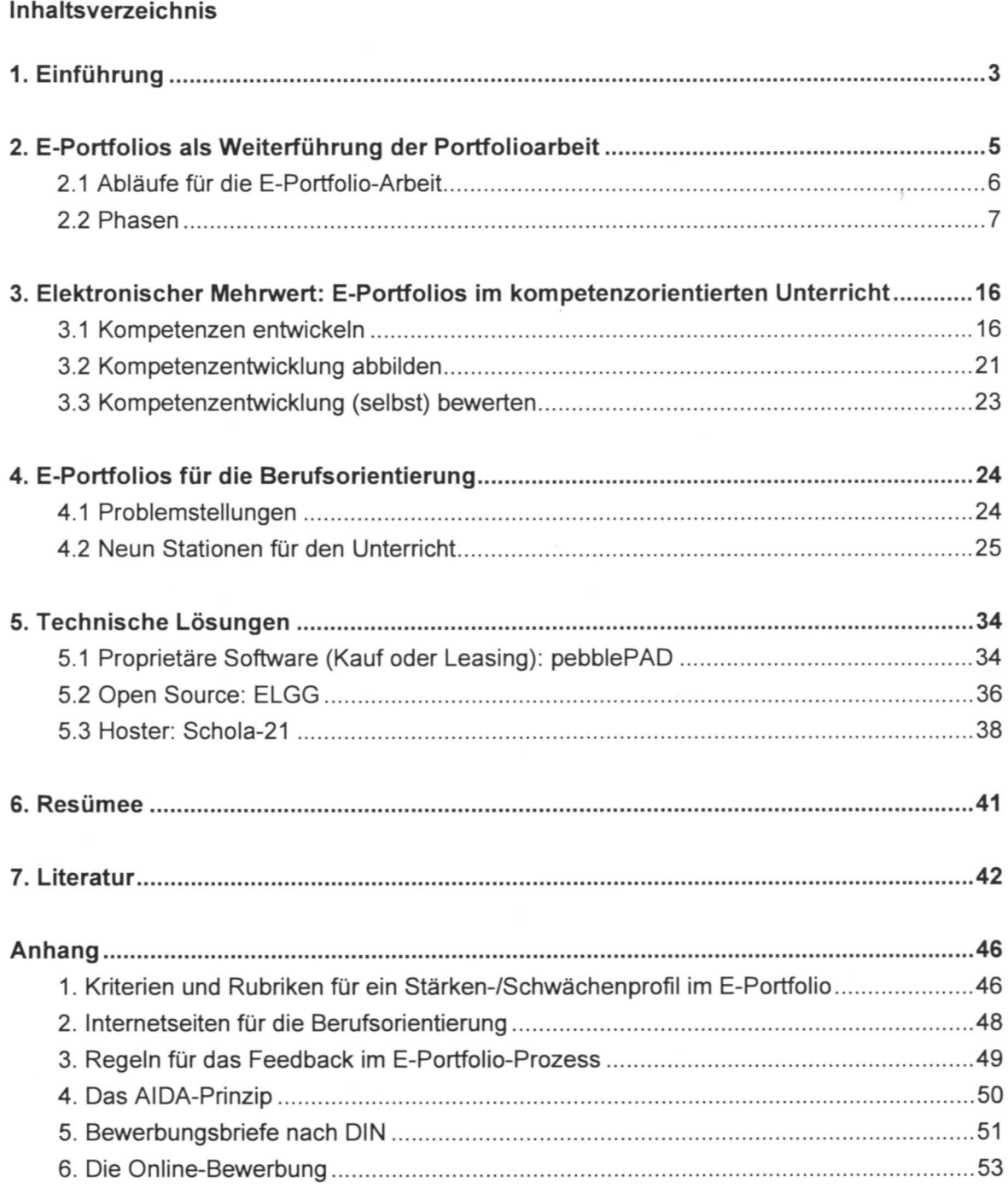

Portfolios begegnen uns im Alltag immer wieder. Börsianer überwachen mit Portfolios die Entwicklung ihrer Aktienfonds, während Unternehmen ihr Dienstleistungsspektrum als Portfolio bezeichnen. Traditionell verdanken Portfolios ihren Namen dem lateinischen folio (= Mappe) und portare (= tragen). In solchen "tragbaren Mappen" präsentieren Künstler Artefakte ihres Werkes und in der Schule werden seit den 1980er-Jahren entstandene Arbeiten, Leistungen und Lernfortschritte in ihnen gesammelt.

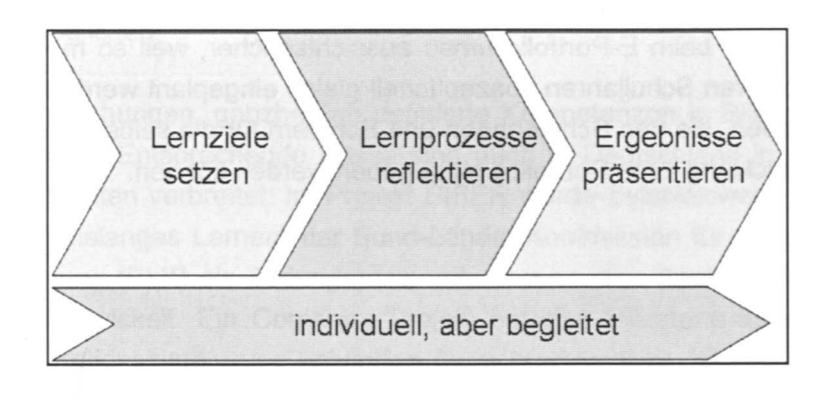

In jüngerer Vergangenheit werden Portfolios allerdings meist anders verstanden. Sie werden nun weniger als Medium definiert, sondern als Lernform. Portfolioarbeit gilt als aussichtsreiche Methode, um selbstständiges Arbeiten zu fördern und individuellen Lernwegen, die bei der Portfolioarbeit dokumentiert und reflektiert werden, gerecht zu werden (z.B. Wiedenhorn 2006). Zusammengefasst lernen die Schülerinnen und Schüler bei der "Portfolioarbeit", sich selbst Lernziele zu setzen, Lernerfolge zu reflektieren und Ergebnisse zu präsentieren.

E-Portfolios schließen an dieses Unterrichtsmodell an. Die Portfolioarbeit wird hier aber mit Computerprogrammen durchgeführt. So entstehen anstelle von gegenständlichen Sammelmappen elektronische, die im Internet veröffentlicht werden können wie eine Homepage. E-Portfolios sind also einerseits elektronische Sammlungen von persönlichen Kompetenzbelegen, und andererseits Instrumente für computerbasiertes Lemen und Reflektieren (Dominger/Schrack 2007, S. 1). Sie geben einen guten Einblick in den Leistungsstand von Schülem, die damit beispielsweise

- .:. individuell oder kollaborativ ihren Wissens- und Kenntnisstand reflektieren,
- .:. Ergebnisse einer Projektarbeit strukturieren und dokumentieren oder
- .:. die eigene Kompetenzentwicklung planen und präsentieren.

Das "E" riecht erst einmal nach zusätzlicher Arbeit: Lehrkräfte sowie Schülerinnen und Schüler müssen sich in den Umgang mit dem Programm einarbeiten und der Unterricht muss zumindest zum Teil an Computerarbeitsplätze verlagert werden. Da ist die Frage, ob der zusätzliche Aufwand durch den Mehrwert der elektronischen Lösung gerechtfertigt wird, mehr

• •

4

als berechtigt. Die Handreichung zeigt, wieso die Antwort auf die Frage ein klares "Ja" sein muss und wie E-Portfolios im Unterricht eingesetzt werden können.

Wie für die Portfolioarbeit sind auch für E-Portfolios die verschiedensten Lehr-/Lemszenarien denkbar. Als konkretes Beispiel vorgestellt wird der Einsatz bei der Berufsorientierung, weil dies ein Fächer und Schulformen übergreifendes Thema darstellt. Das Beispiel soll allerdings nur den Vorschlag für den Schnitt eines Kleides darstellen. Eines Kleides, das in den konkreten Unterrichtskonzepten verschiedener Schulformen und Klassenstufen auf die jeweils aktuellen Problemstellungen zugeschnitten werden muss. Unterschiede in Kompetenzstandards je Schulform und Klassenstufe bzw. Unterschiede in Niveaukonkretisierungen im Blick zu behalten, ist beim E-Portfolio umso aussichtsreicher, weil so mögliche Weiterentwicklungen in späteren Schuljahren konzeptionell gleich eingeplant werden können. Das gilt ebenso für Aufgaben, die den Schülerinnen und Schülern für die selbstständige, außerschulische Weiterentwicklung ihres Portfolios mitgegeben werden können.

E-Portfolios sind international bekannt. Vorreiter sind, neben den USA und Großbritannien, italienische Schulen, in denen E-Portfolios im Jahr 2002 durch das Ministerium für Hochschulen und Forschung (MIUR) eingeführt wurden. In Österreich ist die Donau-Universität Krems vom Bildungsministerium (bm:bwk) damit beauftragt, die Einführung und Integration von E-Portfolio-Systemen an österreichischen Hochschulen zu untersuchen (Baumgartner 2007). Die daraus entstandene "ePortfolio Initiative" folgt dem Programm "ePortfolio for all" der Europäischen Union: Die EU strebt an, bis 2010 allen Bürgern den Zugang zu E-Portfolios zu ermöglichen.

Damit werden Bemühungen, ganzheitlich definierte Kompetenzen in Bildungspässen abzubilden, weitergeführt. Entsprechende Pässe sind auch in Deutschland in den unterschiedlichsten Schwerpunkten verbreitet. Im Projekt BIBER wurde beispielsweise im Rahmen des Programms "Lebenslanges Lernen" der Bund-Länder-Kommission für Bildungsplanung und Forschungsförderung (BLK) ein Bildungspass unter besonderer Berücksichtigung des informellen Lernens entwickelt. Ein Comenius-Projekt hat das Milestone-Sprachenportfolio für Lernende mit Migrationshintergrund entworfen (www.eu-milestone.de) und Hamburg hat mit den Ländern Berlin, Brandenburg, Bremen, Mecklenburg-Vorpommern, Niedersachsen und Schleswig-Holstein einen Berufswahlpass entwickelt, um den Prozess der Berufswahl für Schüler transparent zu machen. Er enthält Vorlagen zur Planung der Berufswahl und weiterer Lernschritte, Vorschläge für die Dokumentation bedeutender Leistungen und Informationen zur Berufsorientierung und Berufsberatung vor Ort (www.berufswahlpass.de).

Im Gegensatz zur traditionellen, haptischen Variante stecken E-Portfolios in Deutschland erst in den Kinderschuhen; bisher setzen sie sich vor allem an europäischen Hochschulen zunehmend durch. In der E-Portfolio Initiative Deutschland haben sich im Herbst 2007 Vertreter verschiedener Hochschulen mit der Universität Koblenz zusammengeschlossen, um den Einsatz von E-Portfolios in der kompetenzorientierten Hochschullehre voranzutreiben (http://elgg.uni-koblenz.de/profile/extended.php?profile\_name=eportfolio).Beim großflächigen Einsatz in der Schule ist das Pilotprojekt E-Portfolio in Hessen (Fink 2007, www.eportfolio-hessen.de) bislang eine Ausnahme: hier wurden E-Portfolios in sechs ausgewählten Schulklassen im Schulamtsbezirk Gießen-Vogelsberg eingeführt, um die Lernkultur im Unterricht zu individualisierten und binnendifferenzierten Lernarrangements zu verändern. Schülerinnen und Schüler erlernen mit dem E-Portfolio das Reflektieren und Präsentieren des Gelernten (Reflexions- und Präsentationskompetenz). Zusätzlich wird die Fähigkeit geschult, konstruktiv und produktiv mit neuen Medien umzugehen (Medienkompetenz).

Im Prinzip können in E-Portfolios alle Dateiformate und Dokumentarten entwickelt und gesammelt werden, Zeugnisse genauso wie Lernziele oder Arbeitsproben. Wie E-Portfolios genutzt werden, hängt vor allem vom Bildungsverständnis und von konkreten Einsatzzielen ab. Unterscheiden lassen sich grundsätzlich Prozess- und Ergebnisportfolios (Barrett 2005, Klampfer 2005): Ergebnisportfolios präsentieren den Wissens- oder Ausbildungsstand des

Lernenden zu einem bestimmten Zeitpunkt, während Prozessportfolios die Entwicklung der Lernenden dokumentieren und steuern. Schülerinnen und Schüler können beispielsweise Lernziele für einen bestimmten Zeitraum definieren oder Lernprozesse reflektieren und dokumentieren. In der Praxis können die Portfolioarten kombiniert auftreten, vor allem wenn sich Lernprozess und -präsentation abwechseln.

| Prozessportfolios<br>dokumentieren und<br>steuern die Entwick-<br>lung der Lernenden. | Ergebnisportfolios präsentieren den<br>Wissens- oder Ausbildungsstand des<br>Lernenden zu einem bestimmten Zeitpunkt      |
|---------------------------------------------------------------------------------------|----------------------------------------------------------------------------------------------------|
|                                                                                       | · Vorzeigeportfolios: enthalten die besten<br>Arbeiten                                                                    |
|                                                                                       | • Arbeitsportfolios: enthalten die besten<br>Arbeiten zu einem bestimmten Thema                                           |
|                                                                                       | · Bewerbungsportfolios: dokumentieren die<br>Leistungen einer Person<br>(Zertifikate/Arbeiten, die Kompetenzen<br>belegen |
|                                                                                       | · Beurteilungsportfolios: zeigen, was die<br>Schüler gelernt haben und dienen der<br>Beurteilung                          |

Unterteilung der Portfoliotypen

### 2.1 Abläufe für die E-Portfolio-Arbeit

### Unterricht und Computer

Was sich konkret hinter E-Portfolios verbirgt, wird deutlicher, wenn man den Ablauf der E-Portfolio-Arbeit betrachtet. Nückles und Holzäpfel (2006) empfehlen, E-Portfolios in ein Blended Learning Konzept einzubetten, dass die Schüler zwar eigenständig arbeiten, aber nicht alleine lässt, sondern persönlich, fachlich und technisch begleitet. Demnach können bzw. sollten die einzelnen Phasen der E-Portfolio-Entwicklung nicht nur am Computer stattfinden, sondern mit Präsenzunterricht gemischt (blended) werden. Die einzelnen Lerninhalte werden dann am besten auf verschiedene Medien und Methoden verteilt (Mandl/Kopp 2006, S. 7).

Die Einbettung von E-Portfolios im Unterricht kann dann wie bei themen- und kompetenzorientierten Projekten erfolgen. Weil das E-Portfolio Entwicklungsprozesse anstoßen und begleiten soll, sollte der zeitliche Rahmen nicht zu eng angelegt werden. Fink empfiehlt aus der Erfahrung des hessischen E-Portfolios je nach Projektumfang mindestens 3-6 Wochenstunden. Zum Vergleich mit einem ähnlich komplexen Inhalt: Für die Berufsorientierung an der Realschule (BORS) sind im Bildungsplan 70 Stunden à 45 Minuten vorgesehen, die über das Jahr verteilt werden.

Wiedenhorn (2006, S. 21-22) schlägt drei Modelle vor, um Portfolio-Arbeit in den Unterricht zu integrieren:

- 1. Das Parallel-Modell: Hier arbeiten die Schülerinnen und Schüler parallel zum regulären Unterricht in speziellen Portfolio-Stunden an ihrem Portfolio.
- 2. Das Integrationsmodell: Nach diesem Modell bildet der Regelunterricht den Ausgangspunkt für die Portfolio-Arbeit. Er wird unterbrochen, damit die Schülerinnen und Schüler selbstständig am Portfolio arbeiten können.
- 3. Das Zentral-Modell: Die Portfolio-Arbeit rückt in den Mittelpunkt des Unterrichts.

### Ablauf

Für den konkreten Ablauf der Arbeit mit E-Portfolios gibt es verschiedene Ansätze, populär ist besonders Helen Baretts "5-by-5"-Phasenmodell (2000). Da es nicht schulkonkret ist, wird es hier im Rückgriff auf Ablaufpläne für die Portfolioarbeit in der Schule (Wiedenhorn 2006, Fink 2007) zusammen gedacht. Der daraus entwickelte Beispiel-Ablauf beinhaltet Hinweise auf lernförderliche Momente; der Kompetenzerwerb, der mit dem Arbeitsprozess verbunden ist, wird im darauf folgenden Kapitel dargestellt.

Generell bildet die E-Portfolio-Arbeit einen Wechselkreis zwischen Prozess- und Ergebnisportfolio. Die Zirkularität unterstützt den Erwerb komplexer kognitiver Fähigkeiten, denn sie liefert eine wesentliche Erkenntnis, die eine lebenslange positive Einstellung zur Wissenserweiterung nahe legt: 'den Sinn für die Relativität von Erkenntniszuständen' (Reimann/Zumbach 2001, S. 2). Eine wichtige Rolle spielt die Bewertung und Überarbeitung von Inhalten: Lehrkräfte können ebenso wie Mitschüler Feedback und Unterstützung zu veröffentlichten Inhalten geben, um so den Prozess der eigenständigen Weiterentwicklung zielgerichtet zu fördern.

### 2.2 Phasen

- I. Zieldefinition
- \* Zweck, Zeitrahmen, Zielgruppe
- .:. Komplex
- .:. Curricular vorgegeben oder kollaborativ erarbeitet
- \* Abschnitte und Vorgehensweisen erarbeiten

Nachdem die technischen Kenntnisse der Schülerinnen und Schüler, die mit dem E-Portfolio arbeiten, klargelegt wurden, beginnt der Arbeitsablauf mit der Definition eines Ziels des E-Portfolios. Das Ziel sollte erstens Zweck, Zeitrahmen und Zielgruppe beinhalten und bereits Aufschluss über Bewertungskriterien geben. Zweitens sollte das Ziel im konstruktivistischen Sinn eine komplexe Fragestellung beinhalten, die noch nicht didaktisch geordnet und vereinfacht ist (Wiedenhorn 2006, S. 3). Erst dann können die Schülerinnen und Schüler die Frage in Teilfragen zerlegen und einen eigenen Prozess für entdeckendes Lernen entwickeln.

Das Europäische Institut für E-Learning (Eife-L) empfiehlt, E-Portfolios im Bildungssektor mit folgenden Funktionen auszustatten:

- .:. persönlichen Informationen über den Schüler (Anm.: Datenschutz beachten!)
- .:. Inhaltsverzeichnis
- .:. Lernzielen
- .:. Curricularen Standards
- \* Rubriken, die die Arbeitsschritte strukturieren,
- .:. Richtlinien,
- .:. Beispielen,

8

- \* Raum für das Feedback der oder des Lehrenden,
- \* Raum für die Selbstreflexion der Schülerin oder des Schülers.

Generell können Ziele entweder von der Lehrkraft vorgegeben, kollaborativ erarbeitet oder von der Schülerin/ dem Schüler selbst definiert werden. Wenn die Ziele curricular vorgegeben sind, können Schülerinnen und Schüler weniger Einfluss auf die Zieldefinition nehmen; allerdings kann das eigene Festlegen von Zielen positiven Einfluss auf Motivation und metakognitive Lernkompetenzen haben (Baumgartner 2007a, Staiger 2004). Die Schülerinnen und Schüler sollen dann Inhalte ihrer Ziele benennen und ihr Vorgehen beschreiben und beides begründen (Wiedenhorn 2006, S. 11). Indem sie sich Ziele setzen, die über das Oetailwissen eines einzelnen Schulfachs hinausgehen, z.B. zu persönlichen Verhaltensweisen, Lernabschnitten oder Zeitmanagement, können sie außerdem die Vernetzung und den Transfer des gelernten Wissens anstoßen. (Hiller u.a. 2007, S. 3).

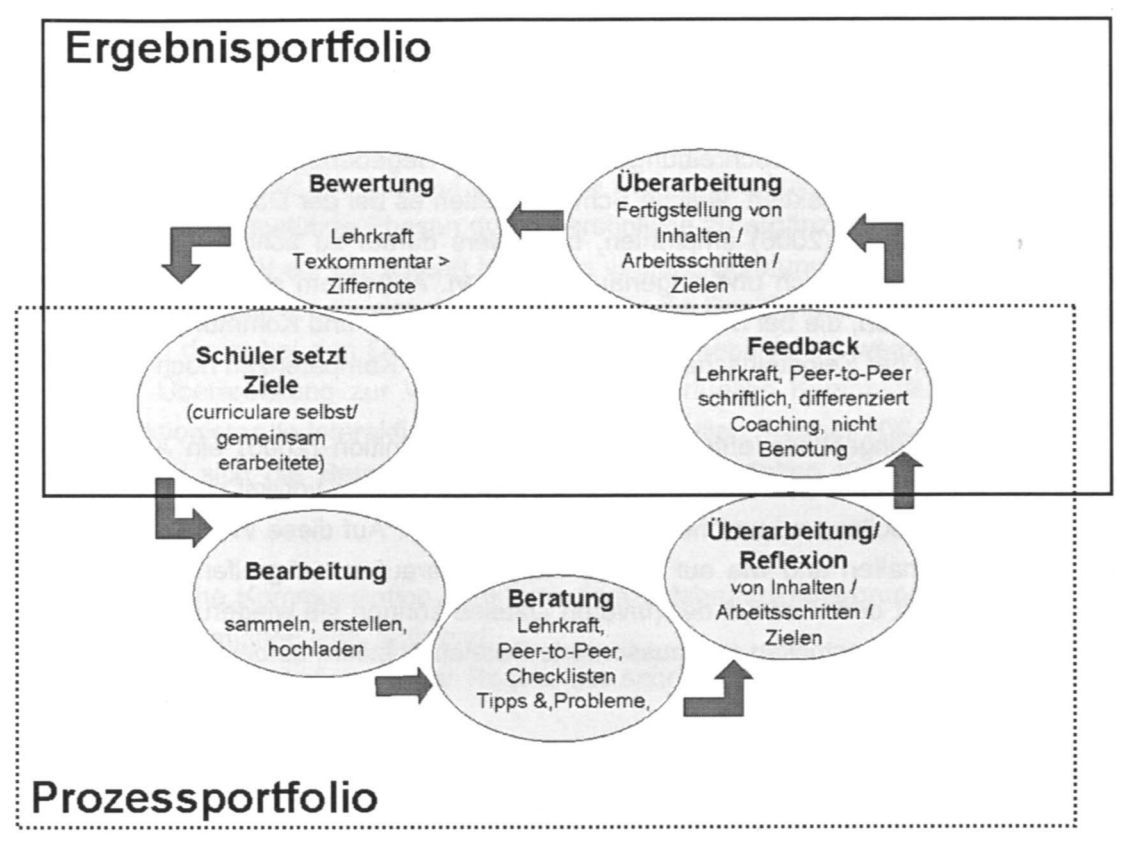

E-Portfolios im Lernprozess

Wenn die Ziele des E-Portfolios festgehalten wurden. definieren die Schülerinnen und Schüler selbst Abschnitte und Vorgehensweisen für Lernschritte, um das Ziel zu erreichen – je nach Sozialform für sich selbst, partnerschaftlich oder kooperativ. Während der Arbeit sollten die vereinbarten Ziele und Lernschritte immer im Auge behalten werden. Nur so können abweichende Arbeitsschritte oder gegebenenfalls auch Ziele sinnvoll korrigiert werden, wenn sie sich als unrealistisch erweisen. Um die (Teil)Ziele zu vergegenwärtigen, können sie im E-Portfolio abgebildet werden. Je nach technischer Lösung wird für jedes Ziel ein Themenordner/ eine Registerkarte angelegt oder eine Liste veröffentlicht. die alle Ziele und Arbeitsschritte enthält.

#### **11. Bearbeitung**

- .:. Informationen und Dateien sammeln und hochladen
- .:. Auswahl reflektieren und begründen
- .:. Private und öffentliche Dateien trennen

Mit der Bearbeitung des E-Portfolios folgt eine Phase, in der die Lernenden Informationen oder Informationsquellen sammeln oder erstellen und im E-Portfolio abbilden. Das können beispielsweise fachspezifische Informationen zu einem Thema sein. über das sich die Schülerinnen und Schüler informieren sollen oder fächerübergreifende Leistungsnachweise und Arbeitsergebnisse. die im E-Portfolio präsentiert werden.

Dateiformate, die nach Entscheidungskriterien der definierten Ziele und in Absprache mit den Lehrkräften gesammelt wurden, werden hochgeladen und angeordnet und durch Überschriften oder aussagekräftige Beschreibungen eingeführt. Gegebenenfalls wird die Dokumentwahl begründet, oder reflektiert, welche Schwierigkeiten es bei der Dokumenterstellung gab. Nückles und Holzäpfel (2006) empfehlen, besonders darauf zu achten, dass die Schüler Aufgaben nicht oberflächlich und ungenau bearbeiten. Außerdem seien Geschlechterdifferenzen zu überwinden, die bei der Nutzung von Informations- und Kommunikationstechnologien (IKT) und bei der Selbsteinschätzung der technischen Kompetenzen noch bestehen.

In dieser Bearbeitungsphase entsteht nach Barretts Definition (2005) ein Arbeitsportfolio. Hier entscheiden die Schülerinnen und Schüler, welche Dateien vorerst nur ihnen selbst zur Verfügung stehen sollen und welche veröffentlicht werden. Auf diese Weise können sie alle Materialien bereithalten und wie auf private Notizen darauf zurückgreifen, ohne sie schon preis zu geben. Mit dem Fundus der privaten Dateien können sie wiederum das öffentliche Portfolio flexibel neu bestücken und aussortierte Dateien trotzdem aufbewahren.

#### **111. Beratung**

••

- .:. Multiperspektivität
- \* Peer-to-Peer statt Lehrerzentrierung
- .:. persönlich oder virtuell
- .:. ergänzt um thematische Checklisten und termingerechte Aufforderungen im E-Portfolio

Der Lernprozess sollte durch Beratung begleitet werden. Nach dem Enthusiasmus der ersten Simulationen und E-Learning-Szenarien hat die Praxis gezeigt, dass Lernumgebungen mit neuen Medien nicht automatisch zu besseren Ergebnissen oder einer höheren Motivation führen. Umso mehr als Schülerinnen und Schüler häufig nicht über ausreichend Strategien zur Selbststeuerung und Mediennutzung verfügen (Nückles u.a. 2004), muss der Lernprozess instruktional begleitet werden. Bei der Arbeit am E-Portfolio können Lehrpersonen und Mitschüler (Peer-to-Peer) aus eigener Perspektive Tipps zur Vorgehensweise und Lösung von Problemen liefern. Die Lehrkraft tauscht dabei den Hut des Wissensvermittlers mit dem des Lernberaters und -organisators, der im Hintergrund bleibt (Wiedenhorn 2006, S. 31). Der damit verbundene Wechsel vom lehrerzentrierten Unterricht zu lernerzentrierten Methoden wird durch das "Peer-Tutoring" zusätzlich gefördert.

Lehrkräfte sowie Schülerinnen und Schüler können sich im persönlichen Gespräch beraten und auf Werkzeuge zurückgreifen, die die Online-Lernumgebung bereithält: Je nach Software können das E-Mail sein, audiovisuelle virtuelle Räume (virtual classrooms) oder Chat mit Instant Messaging. Dazu ist eine Software erforderlich, die ähnliche Funktionen wie ein E-Mail Client erfüllt. Mit ihr können sich die Gesprächspartner spontane Nachrichten schicken, denn alle Nachrichten sind mittels Internetprotokollen sofort auf dem Bildschirm des Gegenübers zu sehen. Weitere Möglichkeiten für die Beratung bieten Weblogs (Blogs). Wie

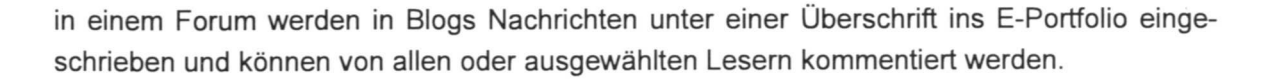

### **Tipp**

Im Blended Learning wird Wert darauf gelegt, die soziale persönliche Interaktion aufrecht zu halten und computergestützte Phasen durch persönliche zu ergänzen. Ein persönliches Gespräch bietet sich dafür an. Umgekehrt bringt die virtuelle Beratung bei der E-Portfolio-Arbeit auch Vorteile: Kommentare zu einzelnen Dateien, die die Schülerinnen und Schüler angelegt haben, können direkt bei den Dateien abgegeben oder gespeichert werden. Sie stehen für eine spätere Überarbeitung zur Verfügung. Mit der virtuellen Kommunikation lassen sich durchaus funktionierende Interaktionsbeziehungen herstellen (Reimer 2004). Zu beachten ist allerdings, dass sich die Beratungssituation mit dem gewählten Kommunikationsmedium verändert.

- •:. Die persönliche Kommunikation findet vor dem Erfahrungshintergrund alltäglicher Klassenzimmersituationen statt, während
- .:. die E-Mail-Kommunikation stärker Regeln des schriftlichen Briefverkehrs unterworfen ist (oder sein sollte).
- •:. Chat und Instant Messaging sind der Alltagskommunikation sehr ähnlich, weil sie zeitnah und spontan sind und zusätzlich aufgelockert werden durch Emoticons wie © oder Asterixe, die wie \*heul\* Aktionen ausdrücken. Inzwischen hat sich geradezu ein zweites Alphabet solcher Zeichenkombinationen herausgebildet. Schülerinnen und Schüler, die häufig im Internet chatten oder sich gegenseitig Textnachrichten aufs Handy schreiben, sind hier unter Umständen bewanderter als ihre Mitschüler oder Lehrkräfte. Es wird sich lohnen, die Zeichensprache vorab zu thematisieren.

Vorteil der unterschiedlichen Kommunikationssituationen ist, dass die Beratung mit ihnen flexibel gestaltet werden kann. Probleme, die alle Lernenden betreffen, könnten beispielsweise auf der öffentlichen Ebene in Form eines Blogs angesprochen und kommentiert werden, während individuelle Tipps für ein privates E-Portfolio durch geregelte Zugriffsrechte für ausgewählte Personen eingegrenzt werden.

Zusätzlich zur individuellen Kommunikation kann die Beratung durch Hinweise ergänzt werden, die Orientierung in größeren Abläufen stiften oder Hinweise darauf geben, was bei einem Arbeitsschritt zu tun ist (Nückles/Holzäpfel 2006). Mit Checklisten, die im Portfolio-System bei einem Arbeitsschritt hinterlegt sind (z.B. Bewerbungsunterlagen sammeln), können die Schülerinnen und Schüler sichergehen, dass sie alle erforderlichen Schritte absolviert haben. Aufforderungen (prompts), die zum Beispiel bei bestimmten Daten oder Uhrzeiten aktiviert werden, lenken den Fokus zeitgenau auf eine gewünschte Fragestellung.

Insgesamt erhält die Beratungssituation die Selbstständigkeit des Lernprozesses, integriert aber gleichzeitig multiple Perspektiven (der Mitschüler oder der Lehrkraft) und Problemlösestrategien sowie soziale Kommunikation und Interaktion.

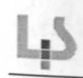

### **IV. Reflexion und Überarbeitung**

- .:. Spuren aus Lernprotokollen und -tagebüchern
- .:. Lernvorlieben, -bedingungen und -schwächen
- $\div$  Üben, Vertiefen und Vernetzen: Elaborationsstrategien
- .:. 6 Bereiche der Reflexion

Nach der Beratung ist die Reflexion erstellter Inhalte und erlebter Probleme Voraussetzung für die Überarbeitung des E-Portfolios. Wiedenhorn (2006, S. 12) nennt die Reflexion eines der grundlegenden Ziele der Portfolioarbeit: "Das Hauptanliegen der Portfolio-Arbeit ist es, den Lernenden zum Experten für seinen eigenen Lernprozess zu machen." Um dazu Inhalte und Arbeitsschritle erfolgreich reflektieren zu können, müssen "Spuren" des Lernprozesses vorhanden sein. Dazu eignen sich Lernprotokolle und -tagebücher oder ähnliche metakognitive Methoden (Reimann/Zumbach 2001). Mithilfe solcher Methoden können die Schülerinnen und Schüler die eigenen Lernerfahrungen, das dazu gewonnene Wissen oder auch Schwierigkeiten im Lernprozess reflektieren, sodass sich mit der Zeit ein Online-Lerntagebuch ergibt, das ihnen Aufschluss über die eigenen Lernvorlieben, -bedingungen und -schwächen gibt. Das motivationale Problem von Lerntagebüchern, die zeitaufwendig zu führen sind, kann unter Umständen durch die Gestaltbarkeit und Neuheit des Online-Mediums ausgeglichen werden. Im Prozess des Schreibens, Präsentierens und Überarbeitens des Lerntagebuchs üben, vertiefen und vernetzen Schüler das Erlernte. Sie prüfen den Lernweg kritisch, verknüpfen das neu Gelernte mit Vorwissen und entwerfen eigene Beispiele oder Grafiken, die abstraktes Wissen veranschaulichen - wenden also so genannte Elaborationsstrategien an (Weinstein <sup>+</sup> Mayer 1986, Nückles u.a. 2004). Die Auseinandersetzung mit Ratschlägen und die Einarbeitung von Tipps und eigenen Reflexionen ist umso lernförderlicher, je mehr sie eine aktive Lernhaltung beinhaltet und die Anpassung der Informationen an vorhandene Wissensstrukturen (Reimann/Zumbach 2001, S. 2).

Die Reflexionsphase soll nach Nückles, Schwonk, Berthold und Renkl (2004, S. 12) – die an der Universität Freiburg eHelp, eine elektronischen Hilfe zur Erstellung von Lernprotokollen, konzipiert haben - folgende Bereiche abdecken (Beispiele dazu finden Sie im Anhang 1):

- \* Organisatorische Aktivitäten (z.B. eine Struktur erstellen)
- .:. Elaborative Aktivitäten (z.B. Beispiele formulieren)
- .:. Kritische Reflexion
- \* Positive Selbstüberwachung (formulieren, was gut verstanden wurde)
- .:. Negative Selbstüberwachung (formulieren, wo es Schwierigkeiten gab)
- .:. Artikulation von Lernzielen

#### V. **Feedback**

- .:. Lehrkräfte oder Mitschüler
- .:. Differenziert und sachlich nach Feedback-Regeln

•:. Beratung, nicht Benotung

.:. SWOT-Analyse

Auf die Überarbeitung des E-Portfolios folgt die Phase des Feedbacks. Feedback zum E-Portfolio können je nach Sozialform Lehrkräfte oder Mitschüler geben. Lernpartnerschaften, die nun auch über das Internet zusammenarbeiten können, helfen, durch Nachfragen bei Unklarheiten und kritische Rückmeldungen, Ziele einzuhalten und das Online-Tagebuch konstruktiv weiterzuentwickeln. (Nückles/Holzäpfel 2006). Sie können sich auch dafür entscheiden, dass die Inhalte des E-Portfolios noch nicht zu diesem Zeitpunkt eingesehen werden sollen. Allerdings fördert das Feedback, wie schon die Beratungssituation, kooperatives und kollaboratives Lernen, das für den Erfolg von E-Learning und für die Arbeit in Gruppen wesentlich gilt (Reimann/Zumbach 2001, Mandl/Kopp 2006).

Damit das Feedback positiven Einfluss auf die weitere E-Portfolio-Arbeit haben kann, ist es wesentlich, dass beide Seiten (E-Portfolio-Inhaber und Feedback-Geber) Regeln für eine differenzierte, konstruktive Kritik vereinbaren und einhalten. Ein Beispiel für eine solche Vereinbarung finden Sie im Anhang 3. Nückles, Renkl und Fries (2007) zeigen, dass das wechselseitige Kommentieren und Bewerten von Lernprotokollen - die den Zielen von E-Portfolios ähnlich sind - deutlichen Einfluss auf die Güte von Lernprotokollen haben kann. Doch nur ein Feedback, das differenziert bzw. sachorientiert ist und auf einer Anerkennungskultur fußt, die Stärken und Schwächen gleichermaßen in den Blick nimmt, kann motivieren und bisherige Ergebnisse konstruktiv voran bringen. Nückles u.a. (2004, S. 10f.) haben die Erfahrung gemacht, dass Schüler in der Praxis kein Problem damit hatten, dass andere ihre Arbeitsergebnisse einsehen, aber mit Kritik ihrer Mitschüler nicht gut umgehen konnten. Besonders emotionale und interaktionale Erfahrungen mit dem Lernpartner haben hier deutliche Auswirkungen gezeitigt. Sie empfehlen deshalb, Peer-Bewertungen sorgfältig vorzubereiten und einzuführen. Gehört die Lehrkraft zu den Feedback-Gebern, sollten beide Seiten außerdem verinnerlichen, dass es in diesem Stadium der Portfolio-Arbeit nicht um eine Benotungssituation geht. Vielmehr handelt es sich um eine Beratungssituation, wie sie im Präsenzunterricht auch spontan entstehen könnte.

Als Grundlage für das Feedback, das nach Barrett (2005) selbst ein Reflexionsportfolio darstellt, empfiehlt das E-Portfolio Initiatives Coordination Committee (EPICC) eine SWOT-Analyse. Die Großbuchstaben stehen dabei für 4 Bewertungskriterien:

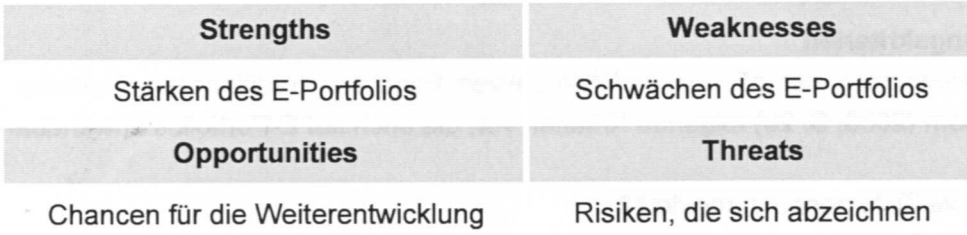

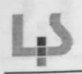

Die (im betriebswirtschaftlichen Kontext gängige) SWOT-Analyse hat für die E-Portfolio-Arbeit drei unschätzbare Vorteile:

- .:. Sie behält den Arbeitsprozess im Blick. E-Portfolios werden dann nicht abschließend beurteilt, sondern erhalten eine Bewertung, die Raum für zukünftige Entwicklungen lässt. Insbesondere im Rahmen von Prozessportfolios kann eine Analyse demnach fruchtbar sein.
- •:. Sie setzt einen Rahmen für die Bewertung. Dass Bewertungs- und Kommunikationsregeln im Vorfeld festgelegt werden, ist für die erfolgreiche Gruppenarbeit besonders wichtig.
- •:. Die Bewertungskriterien enthalten neben kritischen Punkten immer auch positive Aspekte - und erfüllen damit eine wichtige Regel für konstruktives Feedback.

### **VI. Überarbeitung**

\* Ergebnisse der Reflexion und des Feedbacks

Die abschließende Überarbeitung des E-Portfolios orientiert sich am Feedback und den eingangs definierten Zielen und beinhaltet wie in Phase 4 auch die Reflexion des Lernprozesses.

### **VII. Bewertung**

- .:. Öffentliches Ergebnis und private Dateien
- ❖ 8 Bewertungskriterien
- .:. Note neben Kommentar
- \* Nach dem Spiel ist vor dem Spiel ...

Nach der letzten Überarbeitung ist ein objektives und veröffentlichtes Ergebnis entstanden, ein Ergebnis- oder Präsentationsportfolio, das von der eingangs definierten Zielgruppe begutachtet werden kann, mindestens von Lehrern und Lernpartnern (Baumgartner 2007a, Barrett 2005). Das schließt nicht aus, dass die Schülerinnen und Schüler im E-Portfolio Dateien behalten, die privat bleiben und nur von ihnen oder ausgewählten Personen eingesehen werden können.

### **Bewertungskriterien**

Für die Bewertung der offenen und fakultativen Form des traditionellen Portfolios schlägt Wiedenhorn (2006, S. 29) folgende Kriterien vor, die auch auf E-Portfolios anwendbar sind:

- \* Sind die Ziele genau dargestellt?
- \* Welche Fortschritte in Lerninhalten werden deutlich?
- .:. Welche Fortschritte in Methoden und Kompetenzen werden deutlich? Im Fall des E-Portfolios: auch der Medienkompetenzen?
- •:. Wird der Lernprozess ausreichend dokumentiert?
- .:. Wird die Auswahl der Arbeiten (im Fall des E-Portfolios: der Dateien, Dateiformate und Internetlinks) sinnvoll begründet?
- .:. Wie weit haben die Lernenden ihre Fähigkeit zur Selbstbeurteilung entwickelt?
- .:. Belegt das Portfolio, dass sie gelernt haben, selbstständig zu arbeiten?
- .:. Wie ordentlich und sorgfältig hat der Schüler oder die Schülerin gearbeitet? Im Fall des E-Portfolios auch: Wie übersichtlich ist das E-Portfolio strukturiert?

### **Note und Kommentar**

Damit Begutachtung und neuer Prozessablauf für Schülerinnen und Schüler fruchtbar verlaufen, ist es sinnvoll, neben (oder anstelle) einer Bewertung mit Ziffernote einen schriftlichen Kommentar zum E-Portfolio zu geben, der die Übereinstimmungen und Diskrepanzen mit Bewertungskriterien bzw. Zielen transparent macht und Möglichkeiten zur Weiterentwicklung aufzeigt.

### **Nach dem Spiel ist vor dem Spiel...**

Mit der letzten Überarbeitung und Bewertung ist zugleich der Ausgangspunkt für ein neuerliches Prozessportfolio gesetzt. Im Prinzip kann der komplette Prozessablauf nun (endlos) wiederholt werden. Sinn kann das vor allem machen, wenn das E-Portfolio eine längere Entwicklung begleitet oder steuert. Denkbar ist dies zum Beispiel bei Arbeitsportfolios, die die besten Arbeiten eines Schülers oder einer Schülerin enthalten, oder bei Bewerbungsportfolios, die die Leistungen und Kompetenzen einer Person dokumentieren. In beiden Fällen verändern sich die Leistungsnachweise immer wieder, weshalb das E-Portfolio immer wieder aktualisiert werden muss. Idealerweise werden die Schülerinnen und Schüler bei nachfolgenden Abläufen zunehmend selbstständiger in der Planung, Reflexion und Überarbeitung der eigenen E-Portfolios, sodass sie letztlich mit dem E-Portfolio schrittweise das selbst gesteuerte Arbeiten und Lernen einüben.

### 3. Elektronischer Mehrwert: E-Portfolios im kompetenzorientierten Unterricht

"Statt bloß ein Instrument der Leistungsbeurteilung für ein Curriculum zu sein, werden E-Portfolios immer mehr zu einem strategischen Instrument für die Planung der persönlichen (Karriere-)Entwicklung in einem lebenslangen Lernprozess". (Baumgartner 2007b S. 20).

### 3.1 Kompetenzen entwickeln

Der Übergang von der Industrie- zur Wissensgesellschaft hat einen beschleunigten Wandel der Voraussetzungen für Erwerbstätigkeit mit sich gebracht. Statt ein (einziges) Mal Qualifikationen für das ganze Berufsleben zu erwerben, sind Menschen zunehmend gefordert, ihr erworbenes Wissen flexibel zu erweitern und sich Kompetenzen anzueignen, mit denen sie immer wieder veränderten Rahmenbedingungen gerecht werden können. (Bretschneider 2007). Als Konsequenz sind in Industrie- und Bildungssektor Kompetenzen neu ins Blickfeld gerückt worden. In einem erweiterten Lernbegriff gelten Kompetenzen als "Einheit von Wissensbeständen und der Anwendungsfähigkeit dieses Wissens" (Bernien 1997) und als "Dispositionen vorhandener Selbstorganisationspotenziale eines Individuums" (Bretschneider 2007). Sie verbinden Wissen, Fertigkeiten und Qualifikationen mit Erfahrung, sodass es möglich wird, in neuen Problemsituationen Lösungsstrategien zu entwickeln und erfolgreich zu handeln. Insofern werden E-Portfolios den Zielen der Bildungsplanreform 2004 gerecht. Sie fördern die Entwicklung der unterschiedlichsten Kompetenzen, indem sie ein handlungsorientiertes Lernszenario bereitstellen. In den einzelnen Phasen der Portfolioarbeit erwerben die Schülerinnen und Schüler nicht nur analytisches Fachwissen durch den Umgang mit Texten und Medien, sondern im Prozess der Erstellung des E-Portfolios vor allem handlungsbezogenes Wissen. Die Ergänzung ist erheblich. "Der typische Unterschied zwischen Experten und Laien," schreibt Dewes (2004 S. 238), "liegt im Kern darin, dass es sich in der Kommunikation zwischen beiden stets um Handlungssituationen dreht, in denen die zugemutete Handlungskompetenz nicht identisch ist mit der routinierten Wissenskomponente."

.:. Fachkompetenz

.:. MethodenkompetenzlMedienkompetenz ITG anwenden Recherchekompetenz und kritische Nutzung von Internetangeboten Nicht-lineare Informationsarchitekturen verstehen

- .:. Selbstkompetenz
- .:. Sozialkompetenz
- .:. Beschäftigungsfähigkeit (Employability)

### I. Fachkompetenz

Neben der Kenntnis von Fachwissen (im folgenden Beispiel etwa die Kenntnis des Bewerbungsverfahrens) und der operativen Entwicklung schriftlicher Sprachkompetenz (grammatische, lexikalische künstlerische Kompetenzen), wird durch die Reflexionsphasen in E-Portfolios Wissen vernetzt und vertieft. Auch für Lehrkräfte ist es vorteilhaft, wenn ihre Schüler reflexiv über ihre Lernprozesse schreiben: Sie erhalten wertvolle Einblicke in die jeweiligen Lernprozesse und Denkmuster der Schüler und können somit "potenzielle Fehlkonzepte diagnostizieren." (Nückles/Holzäpfel 2006, S. 1)

### II. Methodenkompetenzen/Medienkompetenzen

Entscheidender Vorteil von E-Portfolios gegenüber der gängigen Portfolioarbeit ist, dass mit E-Portfolios Medienkompetenzen nachhaltig ausgebildet werden können:

lIa. Das E-Portfolio ist nicht nur ein Medium zur Dokumentation und Präsentation, sondern auch ein Instrument, mit dem Text- und Medien produktiv gestaltet werden. In den einzelnen Phasen der Arbeit werden immer wieder selbstständig Dokumente verändert und in die "Internetseite" hochgeladen, die außerdem auch noch gestalterisch verändert werden kann. Hier machen sich die Schülerinnen und Schüler spielerisch mit dem Medium vertraut und können Fachwissen aus der ITG praktisch anwenden, üben und weiterentwickeln.

IIb. E-Portfolios weisen, wie die Übersicht in die technischen Varianten von E-Portfolios zeigen wird, wesentliche Übereinstimmungen mit Internet Blogs (Weblogs) auf, einem bei Jugendlichen beliebten Medium, das nicht nur passiv rezipierend genutzt wird. Immerhin ein Viertel der jugendlichen Internetnutzer beteiligt sich sogar aktiv am Web 2.0, also an Angeboten wie Blogs, und produziert mindestens mehrmals pro Woche eigene Inhalte. (JIM Studie 2007) Die kritische und konstruktive Auseinandersetzung mit E-Portfolios verspricht daher zugleich vorteilhaft für die kritische Nutzung von 810gs oder ähnlichen Internetangeboten zu sein.

Wissen ist längst nicht mehr ausgewiesenen Experten vorbehalten und auf lexikalisches Wissen begrenzt. Stattdessen werden verstärkt kollaborative Informationsquellen im Internet, wie Wikis und Blogs, angeboten und genutzt, die sich mit einer größeren Bandbreite von Themen auseinandersetzen. Die Hausaufgaben sind schnell erledigt, wenn man in der Wikipedia kurz nachlesen kann, wann und warum das jüdische Lichterfest gefeiert wird, statt im Schulbuch ein langes Kapitel über jüdische Feste zu durchforsten. Dem Drogenberater der Schule muss man nicht zuhören, wenn man doch im Internet Erfahrungsberichte und medizinisches Wissen dazu "ergooglen" kann, welche positiven und negativen Auswirkungen bei der Droge "Frost" zu erwarten sind...

Im Pool allzeit verfügbaren Sinns und Unsinns ist es umso dringender geworden, zu lernen systematisch Informationen zu recherchieren und zu beurteilen, welche Informationen fundiert oder adäquat sind. Peter Baumgartner (2005) schreibt: "Der bewusste und kritisch reflektierte Umgang mit diesen neuen Möglichkeiten (. ..) muss in zunehmenden Maße auch bei vielen Alltagsproblemen eingesetzt werden und sollte daher zu einem Bestandteil der Grundausbildung werden. Denn auch im praktischen Alltag müssen Informationen aus vielen verstreuten, nicht vordefinierten oder kategorisierten Quellen gewonnen und verarbeitet werden." Für ihn eröffnen gerade E-Portfolios (und Blogs) dabei neue Chancen, weil sie den Ansatz einer Metasprache darstellen, mit der sich Prozesse des Lernens und der Wissenskonstruktion beschrieben und trainiert werden können.

IIc. Die Reflexion der Anordnung und Struktur des Portfolios bzw. der Dateien, die die Schülerinnen und Schüler hochladen, fördert das Verständnis auch nichtlinearer Informationsarchitekturen, die besonders im Internet vermehrt auftreten. Im Alltag eignen sich Jugendliche Medien interessengeleitet an. Sie nutzen die Bandbreite an Informationsangeboten in Fernsehen, Printmedien und Internet, um sich Themen zu erschließen, die für ihre individuelle Identitätsarbeit wesentlich sind - Medienrituale wie die allmorgendliche Musiksendung oder der Blag-Eintrag am Abend beeinflussen ihre Lebensmodelle und ihre sozialen Netzwerke (Hartung/Schorb 2007). Umso wichtiger ist es, die Spielregeln, Unterschiede und Grenzen der einzelnen Medienangebote zu reflektieren. Nur dann ist es den Schülerinnen und Schülern möglich, zwischen den verschiedenen Kulturtechniken zu wechseln und die lineare Argumentation ebenso gut zu beherrschen wie die hypertextuelle Vernetzung. Erst dann erschließen sie gängige Informationswege wirklich und können auf allen Ebenen am kulturellen Leben teilnehmen.

#### 111. Selbstkompetenz

• ••

Für die handlungsorientierte Kompetenzentwicklung ist es wesentlich, dass die Schülerinnen und Schüler an der Bewertung ihrer Kompetenzen selbst beteiligt werden. In der Arbeit mit dem E-Portfolio erhalten sie einen Überblick über curriculare oder persönliche Fortschritte und erlernen Parameter für die Reflexion und Bewertung der eigenen Kompetenzen. Die Reflexion des Lernprozesses, erklärt Baumgartner (2007b), führt wiederum quasi automatisch dazu, dass auch die Zukunft bedacht wird, Fragen gestellt werden wie "Wo und mit welchen Schritten kann ich weitere Fortschritte erzielen, was kann ich im Lernprozess verbessern?" Als metakognitives Werkzeug führt das E-Portfolio dann zu einer genaueren Einschätzung des eigenen Lernverhaltens sowie der eigenen Stärken und Schwächen und schafft wichtige Voraussetzungen des eigenverantwortlichen bzw. selbst gesteuerten lebenslangen Lernens.

Dabei findet das E-Portfolio Anschluss an Freizeitpraktiken der Selbstreflexion und Selbstdarstellungen. Internetgemeinden wie myspace.com, facebook.com oder ilove erfreuen sich bei Jugendlichen wachsender Beliebtheit. Hier werden soziale Beziehungen geknüpft und ausgehandelt, indem das eigene Profil mit Foto und Text genutzt wird, um sich selbst darzustellen und mit anderen in Kontakt zu treten (Brüggen/Hartung 2007). Nicht zuletzt, weil die Plattformen aber kaum zwischen privaten und öffentlichen Informationen unterscheiden, bleiben die damit verbundenen Selbstreflexionen jedoch bei Selbstinszenierungen stehen. Um Kontakt geworben wird mit unproblematischen, oberflächlichen Gemeinsamkeiten, persönliche Herausforderungen werden nicht thematisiert. Das E-Portfolio kann hier eine Brücke schlagen und das Bedürfnis nach medialer Selbstreflexion- und -präsentation nutzen.

### IV. Sozialkompetenz

Verbunden mit Beurteilungsphasen und wechselseitigen Feedbackmethoden (Peer-Tutoring), lernen Schülerinnen und Schüler in der E-Portfolio-Arbeit, im "Team" kooperativ zu arbeiten sowie konstruktive Kritik anzunehmen oder zu geben und sich gegenseitig bei Lern- und Entwicklungsprozessen (zum Beispiel der Berufsfindung) zu unterstützen. Sensibilität und Sachlichkeit bzw. das Einhalten von Regeln bei der Kommunikation und Kritik, die beim Feedback und bei der Gruppenarbeit trainiert werden, können Fachkompetenzen nicht ersetzen. Aber indem sie lernen, die Selbstwahrnehmung eigener Arbeitsergebnisse an die Fremdeinschätzungen von Feedbackgebern anzugleichen, lernen Schülerinnen und Schüler, Verhaltens- und Wissensveränderungen anzustoßen - und damit erlernen sie die Basis des Lernens (Jäncke 2005, S. 84).

#### V. Employability in der Wissensgesellschaft

Medien-, Sozial- und Selbstkompetenz können Jugendlichen Arbeitsplätze sichern. Gerade angesichts der zunehmend entstehenden Tätigkeitsbereiche im Feld der Informations- und Kommunikationstechnik - Fachinformatik Anwendungsentwicklung oder luK-Kaufmann/-frau sind nur Beispiele für zahlreiche neu geprägte Berufe - ist es ein unschätzbarer Vorteil, sicher mit neuen Technologien umgehen zu können. Die Arbeit mit E-Portfolios kommt dem entgegen, bleibt dort aber nicht stehen. Die moderne Wissensgesellschaft verlangt Menschen, die mit Komplexität, Unsicherheit und dynamischen Prozessen umgehen können. Röll 2003 fordert daher eine "Pädagogik der Navigation", also Lernkonzepte, die sich an nGrundsätzen der Reformpädagogik und konstruktivistischen Lernphilosophien" orientieren (S. 15) und Selbstständigkeit, Problemlösungskompetenz, Spontaneität und Flexibilität fördern. Auch Lumpe (2002) zeigt Gestaltungswille, Selbstständigkeit und Eigeninitiative als wichtige Zielperspektiven schulischer Berufsorientierung. Entsprechend bedeutet erfolgreiche Kompetenzentwicklung bei PISA, das Wissen flexibel auf bedeutsame Problemstellungen anwenden zu können (Pisa 2006 S. 1). Hier leistet das E-Portfolio einen Beitrag. Prozessportfolios bieten einen Ort, Selbstkompetenzen weiterzuentwickeln, erworbene Kompetenzen aus dem privaten wie schulischen Bereich dynamisch zu vernetzen und die persönliche Entwicklung zu planen. Damit schaffen sie die Voraussetzungen für lebenslanges Lernen und die Beschäftigungsfähigkeit der Schülerinnen und Schüler. Nachhaltig wirksam sind besonders die interaktiven und selbstständigen Lernformen, die mit der Portfolioarbeit verbunden werden können. Diese Lernformen spielen nicht nur in der Schule eine große Rolle, sondern auch in der Arbeitswelt (Forum Realschule 1997, S. 29f.).

Die so erreichte Beschäftigungsfähigkeit (employability), kann zusätzlich verstärkt werden, wenn sich Präsentationsportfolios an europäischen Initiativen orientieren, die die internationale Vergleichbarkeit von Kompetenzmodellen unterstützen. E-Portfolios, die sich am European Qualification Framework und dem Europass orientieren, leisten einen Beitrag zur internationalen Vergleichbarkeit von Kompetenzmodellen und können die Schülern in ihrer Mobilität auf dem europäischen Arbeitsmarkt sowie bei internationalen Arbeitgebern in Deutschland unterstützen.

 $\mathcal{R}^{\mathcal{C}}$  .

 $\vec{b}$ 

 $L_{P}$ 

ÿ

Kompetenzorientierter Unterricht beinhaltet das Ideal des vertikal und horizontal vernetzten Fachunterrichts. Gerade Projekte wie die Berufsorientierung an der Realschule (BORS) bzw. BOGY am Gymnasium und ITG, die sich inhaltlich mit E-Portfolios überschneiden, sind nach den Bildungsplänen von 2004 klassenstufen- und fächerübergreifend angelegt. Das E-Portfolio kann eine transparente Schnittstelle eines vernetzten Unterrichts bilden, wie ihn zum Beispiel Meier (2005) für BORS an der Realschule konzipiert. Kompetenzen, die in den einzeln Fachklassen erworben wurden oder erworben werden sollen, können für Lehrkräfte und Schüler übersichtlich geplant, modifiziert und abgebildet werden. Durch die Verfügbarkeit im Netz besteht außerdem in keinem Unterricht die Gefahr, dass die Unterlagen zuhause oder im faschen Schulraum liegen gelassen wurden.

### I. **Formal neben informell**

- .:. formale und informelle Kompetenzen abbilden
- \* Selbstvertrauen stärken
- .:. Heterogenes Material abbilden
- .:. Informationen vernetzen
- .:. Mobil und dynamisch

Das Verhalten in der Schule und Schulnoten sind wichtige Indikatoren für die schulische Bewertung und die persönliche Entwicklung der Schülerinnen und Schüler. Dass dieser Rahmen relativ undurchlässig gegen das außerschulische Umfeld bleibt, hat sicherlich Vorteile. Gerade im Rahmen von kompetenzorientiertem Unterricht wird es für Schüler aber wichtig sein, das in der Schule gelernte Wissen mit außerschulischen Erfahrungen abzugleichen. Non-formale und informelle Lernerfahrungen sind in der jüngeren Vergangenheit deutlich aufgewertet worden und die meisten Bildungspässe in Deutschland sehen vor, dass nicht nur Zertifikate abgebildet werden, die in einem vom Bildungssystem vorgegebenen Curriculum erworben wurden (Bretschneider/Preißler 2007, S. 45-47). Vielmehr sollen alle Kompetenzen im Bildungspass aufgenommen wurden, die als Lernergebnis erworben wurden: also auch non-formal und informell erworbene. (Bretschneider/Preißler 2007, S. 45f.)

Gerade informell erworbenes Wissen, das zum Teil nebenbei und selbst organisiert erworben wird, kann Kompetenzen sichtbar machen, die abseits von Qualifikationen liegen und eine ganzheitliche Persönlichkeitsentwicklung ermöglichen (Bretschneider 2007, S. 7). Sozialkompetenzen beispielsweise, die im Fußballverein oder beim Babysitten erworben wurden, sind Kompetenzen, die im Schulleben und darüber hinaus wirksam eingebracht werden können. Sie veralten in der Regel außerdem weniger schnell als fachliche Qualifikationen (Bretschneider 2007, S. 9). Gleichzeitig sind es aber Kompetenzen, die durch kein Zeugnis abgebildet und häufig vergessen werden, wenn es um persönliche Entwicklungsplanung geht. Im E-Portfolio können die Lernenden selbst ihre non-formal oder informell erworbenen Kompetenzen integrieren und mit dem schulischen Lernweg vernetzen. Auf diese Weise werden

• • Schlüsselkompetenzen identifiziert und letztlich Bildungs- und Beschäftigungssystem zusammengeführt.

### 11. Selbstvertrauen

Die Praxis zeigt, dass Schülerinnen und Schüler ihre Lern- und Arbeitsergebnisse gerne sichtbar machen und auch im Internet ausstellen wollen. "Dies fördert ihren Stolz und das Selbstvertrauen" (Peschke/Rüddigkeit/Wagner 2007, S. 8). Gerade für die Präsentation der Lern- und Kompetenzentwicklung, die auch non-formale und informelle Bereiche mit einschließt, bietet die elektronische Lösung zahlreiche Vorteile - sie lässt Heterogenität zu und fördert Vernetzung, Mobilität und Dynamik.

Die Identifizierung und Dokumentation auch solcher Kompetenzen, die durch informelles Lernen erworben wurden, stärkt überdies Motivation, Reflexion und Selbstvertrauen der Jugendlichen. Langfristig trägt das E-Portfolio also dazu bei, die Chancen der Schülerinnen und Schüler in der Gesellschaft zu verbessern (Buchberger/Hilzensauer/Hornung-Prähauser 2006).

#### 111. Heterogen

Der Heterogenität formeller, non-formaler und informeller Kompetenzen kommt das E-Portfolio entgegen. Im Gegensatz zum haptischen Portfolio können hier die verschiedensten Medien und Dokumentationsformen gesammelt werden. Während eine Datei viele Kilobyte haben kann und in der Übersicht dennoch nur eine Zeile beansprucht, würde eine gedruckte Dokumentation eine haptische Mappe in der Übersichtlichkeit und im Fassungsvermögen sprengen. Die Reihenfolge der Dokumentationen kann immer wieder verändert werden und Versionen einer Arbeit können ständig aktualisiert werden.

#### IV. Vernetzt

E-Portfolios unterstützen das lebenslange Lernen, indem sie die Möglichkeit bieten, verschiedenste Informationsquellen und Inhalte (in Form von Dateien, Scans oder Interne Links) zu speichern und zu organisieren. Internetseiten können im E-Portfolio beispielsweise als Nachweis von Kompetenzen angeführt werden, wenn die Schülerinnen und Schüler an einer Präsentation beteiligt waren, oder als Informationsquellen für bestimmte Themenbereiche, die etwa im Rahmen einer WebQuest gesammelt wurden. Es wäre kaum möglich, in einer haptischen Sammelmappe alle Informationsquellen aus dem Internet zu integrieren, zu strukturieren und ständig aktuell zu halten. Hier erleichtert die Software zusätzlich einige Arbeit (z.B. Sortierung nach Dateiname oder Zugriffsdatum, Aktualisierung von Inhalten unter einem Link, gegenseitiges Teilen von Informationen). Zusätzlich können dabei eigene Schwerpunkte für Inhalte gesetzt werden, die ständig verändert oder mit Mitschülern, Eltern oder Lehrkräften diskutiert werden können.

### V. Mobil und dynamisch

Lemende können orts- und zeitunabhängig auf das E-Portfolio zurückgreifen, sodass der Wechsel zwischen Klassenzimmer, freien Lemorten und heimischem Schreibtisch problemlos erfolgen kann. Persönliche Veränderungen oder Feedback der Lehrkräfte und Mitschüler werden ständig und reibungslos eingearbeitet, statt nur ergänzt. Die Dynamik des Intemetmediums ist nicht zu unterschätzen: Schülerinnen und Schüler können sich in erreichten und geplanten Lernzielen orientieren und so Unsicherheit abbauen. Die dynamische Auseinandersetzung schult die kritische Reflexion und kann veränderlichen Lebenswegen auch über einen längeren Zeitraum hinweg gerecht werden. Die unterschiedlichen Veröffentlichungsformen bzw. die Unterscheidung zwischen privaten und öffentlichen Dateien kann die private Reflexion motivieren und private Gedanken, Feedback und öffentliche Präsentation an einem Ort vernetzen, sodass sie sich gegenseitig befruchten. Zusätzlich fördert auch die Dynamik die Beschäftigungsfähigkeit der Schülerinnen und Schüler. Der fluktuierende Arbeitsmarkt benötigt eine dynamische Evaluation der Kompetenzen der Arbeitnehmer. Die ortlosen E-Portfolios fördern den Transfer und die Aktualisierung entsprechender Nachweise (DorningerlSchrack 2007, S. 1).

### 3.3 **Kompetenzentwicklung (selbst) bewerten**

- .:. Selbst- und Fremdbewertungen integrieren
- \* Kompetenzen statt Defiziten
- ❖ Persönliche Entwicklung planen

Konzepte zur Dokumentation und Bewertung von Kompetenzen werden zunehmend weiterentwickelt, befinden sich jedoch weiterhin in den Anfängen (Bretschneider/Preißler 2003, Bretschneider 2007). E-Portfolios bieten aber zumindest den Rahmen, um Selbst- und Fremdbewertungen in einem Lernprozess und in Präsentationen der Kompetenzentwicklung zu integrieren.

Der Wechsel von der Defizit- zur Kompetenzorientierung schafft Erfolgserlebnisse, weil sich die Schülerinnen und Schüler auf ihr vorhandenes Wissen, Können und Wollen fokussieren. (Bretschneider 2007, S. 11) Damit wird Lernstandmessungen, die sich auf einen Ausgleich von Defiziten konzentrieren, keine Absage erteilt. Vielmehr handelt es sich um eine ergänzende Perspektive, die durch das Erfolgserlebnis die Motivation zu lernen fördern kann und den Schülern ermöglicht, die eigene Erwerbsbiographie frühzeitig zu planen. Ausgehend vom eigenen Stärkenprofil und von ihren Lerninteressen können sie ihre persönliche Entwicklung selbst gestalten. Bretschneider (2007, S. 12) bezeichnet das als "Beitrag zur Sicherstellung der Handlungsrelevanz getroffener Entscheidungen für weitere Lern- und Lebensschritte".

### **4. E-Portfolios für die Berufsorientierung**

Die Phase der Berufsorientierung und der ersten Stellensuche ist für Jugendliche gleich in doppeltem Maße schwierig. Während in der Schulzeit übergreifende Ziele durch den Bildungsweg vorgegeben sind, sind sie nun (meist zum ersten Mal) gezwungen, selbst Ziele für den beginnenden Berufsweg zu definieren und Schritte festzulegen, mit denen sie diese Ziele erreichen können. Im Idealfall können sie die Orientierungsfunktion von Noten nutzen, um das Berufsziel zu formulieren. Doch auch dann sind sie gefordert, mit ihren Fähigkeiten und Interessen Aspekte ihrer Persönlichkeit einzubringen, die bisher kaum in Schulnoten abgebildet wurden. Gleichzeitig betreten die Schülerinnen und Schüler einen öffentlichen Raum, in dem zwischen Erfolg und Versagen keine graduellen Ziffernoten oder bewertende Kommentare mehr liegen, die ihnen zeigen, was sie noch verbessern können. "Jedem jungen Menschen ist grundsätzlich zuzubilligen, dass er sich über seine Fähigkeiten irrt oder falsche Vorstellungen über den gewählten Beruf hat", schreibt der Bundesgerichtshof im Aktenzeichen XII ZR/81/99 (Rademacher 2002, S. 51). Leisten können sich aber das auch die "'jungen Menschen" nicht, weder finanziell noch emotional. Das Ausbleiben einer Einladung zum Vorstellungsgespräch oder zur Übernahme nach der Ausbildung erfordert ein hohes Maß an Reflexion der eigenen Stärken, Schwächen und Bewerbungsstrategien.

Die Arbeit mit E-Portfolios bietet erstens einen Raum, um **Bewerbungsstrategien zu erlernen und einzuüben.** Da sich der Grundsatz der Reihenfolge vom Einfachen zum Schweren bei der Berufsorientierung und Bewerbung kaum umsetzen lässt, ist die konstruktivistische Vorgehensweise des E-Portfolios umso geeigneter, um die Herausforderung des Berufsstarts zu meistern. Zweitens ermöglicht sie, **verschiedenste Kompetenzen abzubilden und zu reflektieren.** Damit schafft das E-Portfolio einen Rahmen, um fächerübergreifende und die Schulzeit überdauernde Kompetenzen zu identifizieren und zu weiterzuentwickeln. Davon können die Schülerinnen und Schüler schon in der Schulzeit profitieren, aber besonders, wenn es darum geht, den eigenen Berufsweg nach der Schulzeit zu planen. Die Herausbildung des eigenen Stärken- und Schwächenprofils, die Teil der Berufsorientierung ist, liefert beispielsweise einen wichtigen Grundstein für die Handlungsfähigkeit im selbstgesteuerten Lernen.

### **4.1 Problemstellungen**

Generell sind Probleme der Berufsorientierung, in denen es sich anbietet, E-Portfolios einzusetzen, vor allem

- .:. der Abgleich der Selbsteinschätzung mit der Fremdeinschätzung durch Vertrauenspersonen der Schülerinnen und Schüler.
- .:. die Erstellung eines Stärken-Schwächenprofils, das dynamisch weiterentwickelt werden kann.
- •:. die Berufsfindung: Die Konkretisierung eines Berufswunsches und Abgleich des Berufswunschs mit individuellen Optionen.
- •:. die Unternehmensfindung: Die erfolgreiche Suche nach einem Unternehmen, in dem eine Ausbildung oder ein Praktikum möglich wäre.
- •:. die persönliche Entwicklungsplanung: Lernprozesse werden reflektiert und Lernziele definiert, um den schulischen, beruflichen und charakterlichen Weg zu planen und zu steuern.
- •:. die Präsentation "Das bin ich": Dokumentation und Präsentation persönlicher Arbeiten, Zeugnisse und Dokumente. Selbstreflexion und Möglichkeit der Profilbildung im Anschreiben durch Verweis auf das eigene E-Portfolio.
- •:. Die Vorbereitung des Bewerbungsverfahrens: Schulung der Erstellung des Lebenslaufs, des Bewerbungsbriefes und der Online-Bewerbung.

Zur Berufsorientierung gehört unter Umständen auch die Übung eines Bewerbungsgespräches. Da in der mündlichen Kommunikation aber Körperlichkeit und Stimmlichkeit eine wichtige Rolle spielen, die den Inhalt fast übersteigt, ist das E-Portfolio kaum geeignet, diese Bewerbungssituation zu trainieren. Audiovisuelle Kommunikation kann allenfalls über Instrumente eines Lernmanagementsystems integriert werden, die mit dem E-Portfolio verknüpft werden. Mit Chat, Instant Messaging oder Virtual Classroom (siehe oben Kapitel 2) gibt es Medien, die neben dem spontanen schriftlichen Austausch audiovisuelle Kommunikation in begrenztem Maße zulassen (www.elearning-bw.de).

Im Folgenden werden exemplarisch Problemstellungen vorgeführt, die im Unterricht bearbeitet werden können, zum Beispiel als Lerntheke oder im Rahmen von Stationenlernen. Die ausgewählten Beispiele bilden keinen vollständigen Ablauf, zum Teil werden Kompetenzen vorausgesetzt, die zuerst erarbeitet werden müssen. Auf diese Weise soll der Spielraum der Arbeit mit E-Portfolios umso breiter aufgezeigt werden. Auch sind die Darstellungen bewusst komplex, aber stichwortartig, um Streichungen und Ergänzungen zu begünstigen und so eine bessere Anschlussfähigkeit für die unterschiedlichen Bildungsstandards einzelner Fächer, Fächerverbünde oder themenorientierte Projekte zu geWährleisten. Nur zum Teil wird der Bezug zu den Bildungsstandards des jeweiligen Faches, Fächerverbundes oder themenorientierten Projektes direkt hergestellt. Zur besseren Orientierung werden dann entsprechende Formulierungen aus den Leitgedanken zum Kompetenzerwerb sowie den Darstellungen zu den Kompetenzen und Inhalten unmittelbar zitiert, beziehungsweise es wird darauf verwiesen.

### **4.2 Neun Stationen tür den Unterricht**

### **Stationl Problem 1: Ein Stärken-/Schwächenprotil erstellen und überarbeiten**

.:. **Lehrerintormation:** Jugendliche verschließen sich häufig einer Selbsteinschätzung oder beurteilen sich selbst unrealistisch (zu optimistisch oder zu pessimistisch). Hier erarbeiten sie ein präziseres Selbstbild und reflektieren die Bedeutung von Noten sowie informell erworbener Kompetenzen. Im wechselseitigen Feedback lernen sie konstruktive Kritik zu üben und anzunehmen und bringen Selbst- und Fremdeinschätzung in Einklang. Die dargestellten Aufgaben beziehen sich auf den Bildungsplan für die Realschule, Klas-

se 9. Wie abstrakt und präzise ein daraus resultierendes Profil gefasst wird, sollte aber an die jeweilige Schulform und je nach Alter angepasst werden. Das erarbeitete Profil kann bei der Berufsorientierung eingesetzt werden oder als Basis weiterer Lernziele und Reflexion der zukünftigen persönlichen Fortschritte fungieren.

- •:. **Kompetenzen:** Selbstkompetenz, soziale Kompetenz
- .:. **Material:** Fragen zur Erstellung des Stärken-/Schwächenprofils (vgl. Anhang 1), vereinbarte Bewertungskriterien, Feedbackregeln (vgl. Anhang 3)
- .:. **Sozialform:** Einzel- und Partnerarbeit

#### .:. **Aufgabe:**

•

1. Erkläre die Begriffe Fähigkeit, Fertigkeit, Interesse. Wo sind Unterschiede, wo Gemeinsamkeiten?

2. Bearbeite den Bewertungskatalog und nenne deine eigenen Fähigkeiten, Fertigkeiten, Interessen.

3. Präsentiere dich im E-Portfolio: Was sind deine Fähigkeiten, Fertigkeiten, Interessen, welche Punkte aus dem Bewertungskatalog sind außerdem für dich wichtig?

4. Lade Dateien ins E-Portfolio, die deine eigenen Fähigkeiten und Fertigkeiten belegen.

5. Füge Links auf Internetseiten ein, die etwas über deine Hobbys und Interessen sagen.

6. Lies dir die Regeln für ein konstruktives Feedback durch. Was möchtest du noch ergänzen?

7. Bearbeite den Bewertungskatalog eines Mitschülers: Nenne seinelihre Fähigkeiten, Fertigkeiten, Interessen. Beachte dabei die Feedback-Regeln!

8. Frage in deinem persönlichen Umfeld (Eltern, Verwandte, Vereinsleiter usw.) nach, welche Fähigkeiten dir zugeschrieben werden.

9. Überlege, wo dein Selbstbild im E-Portfolio von den (Fremd)Einschätzungen deiner Freunde und Familie abweicht. Was für Gründe fallen dir ein, dass andere dich anders einschätzen als du dich selbst? Aktualisiere dein "Selbstbild", wenn du etwas über dich gelernt hast.

10. Welche Ziele hast du für deine Zukunft (siehe Bewertungskatalog)? Formuliere diese "Ziele für meine persönliche Weiterentwicklung".

### **Station! Problem 2: Ein Berufsziel formulieren**

- .:. **Lehrerinformation:** Die Schülerinnen und Schüler lernen, identifizierte Fähigkeiten mit Berufswünschen und -optionen abzugleichen. Sie reflektieren Hilfestellungen, die ihnen für die Berufsorientierung gegeben werden. Der Rückgriff auf internetbasierte Hilfestellungen und ihre Reflexion versetzt sie in die Lage, das Internet sachgerecht zu nutzen.
- •:. **Kompetenzen:** Selbstkompetenz, Recherchekompetenz, Schreibkompetenz, Text- und Medienverständnis
- .:. **Material:** Selbstbild, Internetseiten zur Berufsorientierung (Anhang 2)
- .:. **Sozialform:** Einzel-, Partner- oder Gruppenarbeit
- .:. **Aufgabe:**

I. Sieh dir dein Selbstbild an und überlege, welches Berufsbild am besten zu Deinen Fähigkeiten, Fertigkeiten und Interessen passt.

2. Recherchiere: Welche Voraussetzungen muss man erfüllen, um in diesem Beruf zu arbeiten? Erstelle eine Liste.

3. Bearbeite die Liste: Welche dieser Voraussetzungen erfüllst du? Welche kannst du noch erfüllen? (Orientiere dich an deinem Stärken-/Schwächenprofil)

4. Stelle im E-Portfolio dar, welche Voraussetzungen dein Berufswunsch beinhaltet und welche davon du erfüllst.

5. Formuliere Ziele, um die Voraussetzungen für deinen Berufswunsch zu erfüllen. Formuliere Strategien - wie willst du sie erreichen? (übersichtlich strukturiert, gut verständlich, adressatengerecht, weitgehend fehlerfrei)

6. Stelle Links zu drei Internetseiten her, die dir besonders wichtige oder hilfreiche Informationen über dein Berufsziel geliefert haben. Begründe, wieso du diese Internetseite ausgewählt hast.

### Station/ Problem 3: Ein Lerntagebuch als 810g führen

- .:. Lehrerinformation: Die Schülerinnen und Schüler reflektieren den eigenen Lernprozess und üben, Texte für das Online-Medium zu verfassen, hochzuladen und mit Dateien oder Internetlinks zu ergänzen. Sie trainieren, konstruktive Kritik auszuüben und anzunehmen und erhalten Einblick in die Strukturen von Blogs.
- •:. Kompetenz: Recherchekompetenz, Text- und Medienverständnis, Schreib- und Medienkompetenz, Sozialkompetenz
- .:. Material: Internet, Feedbackregeln (vgl. Anhang 3)
- .:. Aufgabe:
	- 1. Erstelle einen Blog im E-Portfolio.

2. Befülle den Blog wöchentlich mit einem Lernprotokoll nach vorgegebenen Fragen (s.o. Phase Reflexion/Überarbeitung). Was war interessant, was war schwierig, was nehme ich mir vor usw.

3. Überlege, welche Medien und Internetquellen du zu einem Thema als hilfreich oder interessant erlebt hast.

4. Präsentiere ausgewählte Medien/lntemetseiten im Blog und begründe deine Auswahl.

5. Kommentiere mit einem Mitschüler/einer Mitschülerin das Lemprotokoll eines/einer dritten Mitschülers/Mitschülerin. Nutze dazu die Kommentarfunktionen im Blog und beachte die Feedback-Regeln. Bewerte auch die hochgeladene Datei bzw. den Internetlink. Kannst du eine Alternative oder Ergänzung nennen? Begründe, warum du deinen Tipp hilfreich findest und erkläre, woher du die Intemetquelle kennst.

### Station/ Problem 4: Einen Metaplan zur Stellensuche erstellen

.:. Lehrerinformation: Die Schülerinnen und Schüler erstellen einen ergebnisoffenen Prozess für das eigene Bewerbungsverfahren. Die klassischen Vorgehensweisen der Hamburger Metaplan®-Methode werden in die E-Portfolioarbeit überführt. Partizipativ lernen die Schüler dabei gleichzeitig Strukturen der Informationsvergabe in html-Umgebungen kennen.

### .:. **Kompetenzen:** Methodenkompetenz

- .:. **Material:** Papier für Brainstorming, Karteikarten oder Software zum Mindmapping, Feedbackregeln (vgl. Anhang 3)
- .:. **Sozialform:** Gruppen- und Partnerarbeit
- .:. **Aufgabe:**

•

1. Sammelt in der Gruppe Ideen. was ihr erledigen müsst. um den ersten Arbeitsplatz zu bekommen.

2. Sortiert die einzelnen Ideen zu thematischen / logischen Paketen (Clustern). Ordnet die Pakete nach Prioritäten und logischen Beziehungen. Zum Beispiel kann ein Bewerbungsbrief erst erstellt werden. wenn ein Bewerbungsfoto vorliegt usw. Zur Visualisierung legen wir ein Mindmap an (Dazu gibt es entsprechende Software. Alternativ kann eine haptische Mindmap eingescannt werden und ins E-Portfolio hochgeladen werden.)

3a. Legt im öffentlichen Bereich E-Portfolio Ordner und Kapitel für die einzelnen Bewerbungsschritte an. Zum Beispiel einen Ordner .Schriftliche Bewerbung" mit den Kapiteln: Bewerbungsfoto. Lebenslauf. Zeugnisse. Durch die Reihenfolge werden Prioritäten gebildet. durch die Zuordnung zu Ordnern. Kapiteln. Unterkapiteln ergeben sich logische Beziehungen und Abhängigkeiten.

4a. Bildet Teilgruppen und sammelt Informationen für einen ausgewählten Ordner. Sortiert eure Ergebnisse in den zugehörigen Kapiteln/Ordnern: Informationen zu Lösungsstrategien, Vorlagen oder Internetlinks.

Alternativ:

3b. Wir legen alle im privaten Bereich des eigenen E-Portfolios Ordner und Kapitel für die einzelnen Bewerbungsschritte an.

4b. Leg in deinen Ordnern alle Ergebnisse der Aufgaben ab. die wir in den folgenden Unterrichtsstunden erarbeiten. Das werden persönliche Dateien sein oder Informationen. die aus Gruppenprojekten stammen.

5. Bilde ein Team mit ein bis zwei Mitschülern oder Mitschülerinnen. Bewertet gegenseitig eure Ergebnisse. Beachtet die Feedback-Regeln.

### **Stationl Problem 5: Einen Bewerbungsbrief verfassen**

- .:. **Lehrerinformation:** Die Schülerinnen und Schüler verfassen Bewerbungsanschreiben für verschiedene Textsorten (Online Formular mit begrenzter Zeichenzahl, E-Mail, Brief) und üben, den Brief an die Textformen anzupassen.
- •:. **Kompetenzen:** Schreibkompetenz, Methodenkompetenz. Bewerbungsstandards
- .:. **Material:** Beispielbriefe. Checkliste für Geschäftsbriefe nach DIN (siehe Anhang 5)
- .:. **Sozialform:** Einzel- oder Partnerarbeit
- **.:. Aufgabe:**

1. Beachtet die Regeln für Formatierung von Briefen (DIN-Norm). die wir gemeinsam erarbeitet haben.

2. Erstellt am Computer zwei unterschiedliche Briefversionen und speichert sie als 00 kumentvorlage.

3. Im Gegensatz zu privaten Briefen muss bei Bewerbungsbriefen auch der Inhalt bestimmten Regeln folgen, um erfolgreich zu sein. Bewährt hat sich das AIDA-Prinzip. (Anhang 4)

4. Schreibe einen Bewerbungsbrief an deine Eltern oder unsere Schulleitung und bewirb dich für die Stelle als Musterkind oder Musterschüler.

5. Bitte deine Eltern oder einen Mitschüler oder eine Mitschülerin um Feedback. Beachtet die Feedback-Regeln. Aktualisiere den Brief entsprechend.

6. Speichere deinen Bewerbungsbrief im dazugehörigen Ordner "Vorlage Bewerbungsbrief' im E-Portfolio. Jeder Bewerbungsbrief muss neu geschrieben werden. Die Vorlage kann dir immer als Orientierung dienen.

7. Wir erarbeiten die Regeln für E-Mails: Wie wird eine geschäftliche E-Mail verfasst, wie wird der Anhang gestaltet? (Siehe Anhang 6)

8. Verfasse eine E-Mail an deine Eltern oder die Schulleitung: Bewirb dich als Musterkind oder Musterschüler.

9. Bitte deine Eltern oder einen Mitschüler oder eine Mitschülerin um Feedback. Beachtet die Feedback-Regeln. Aktualisiere die E-Mail entsprechend.

10. Speichere deine E-Mail im dazugehörigen Ordner "Bewerbungsbrief' im E-Portfolio. Jede E-Mail muss neu geschrieben werden. Diese kann dir als Orientierung dienen.

### **Stationl Problem 6: Einen Lebenslauf verfassen**

- .:. **Lehrerinformation:** Die Schülerinnen und Schüler verfassen einen Lebenslauf. Sie lernen die Struktur von Lebensläufen und die Regeln für das Verfassen gedruckter und online versendeter Lebensläufe kennen. Sie reflektieren den eigenen Kenntnisstand und das eigene Profil, indem sie nur solche Informationen im Lebenslauf aufnehmen, die für die Bewerbung relevant sind.
- •:. **Kompetenzen:** Textverständnis, Selbstkompetenz
- .:. **Material:** Das eigene Stärken-Schwächenprofil, Regeln für den Lebenslauf (Anhang 1),
- .:. **Sozialform:** Einzel- oder Partnerarbeit
- .:. **Aufgabe:**

1. Wir erarbeiten Regeln für den Lebenslauf: Formatierung und Struktur

2. Erstelle deinen Lebenslauf für den Ausdruck. Beachte die Regeln, die wir erarbeitet haben.

3. Speichere deinen Lebenslauf im E-Portfolio als Vorlage für gedruckte Bewerbungen (z.B. MeinName\_Lebenslauf\_Ausdruck.doc).

4. Drucke Lebenslauf aus und hefte ihn in die Bewerbungsmappe.

5. Aktualisiere den Lebenslauf nach den Regeln für die Online-Bewerbung. Lade das Foto in die Datei und speichere den Lebenslauf unter einem eigenen Namen ((z.B. Mein-Name\_Lebenslauf\_Online.doc).

6. Bitte deine Eltern, Lehrer und Mitschüler um Feedback: Stimmt alles? Kann man etwas besser machen?

6. Wir arbeiten den Lebenslauf in ein Online-Formular ein (z.B. Bosch). Bearbeite das Formular. Füge Informationen aus deinem Lebenslauf ein, wie es im Formular gefordert

wird und lade Dateien hoch, wo es gefordert wird. Nimm dazu Dateien, die du im E-Portfolio gespeichert hast. Beachte: Online-Formulare haben begrenzte Zeichenzahlen! Sende das Formular auf keinen Fall ab, denn dann bewirbst du dich wirklich!

Station/ Problem 7: Nach einem Unternehmen recherchieren, das Ausbildungsplätze anbietet, die einem definierten Berufsziel entsprechen.

- •:. Lehrerinformation: Die Schülerinnen und Schüler recherchieren mögliche Unternehmen, bei der Sie ein Praktikum oder eine Ausbildung absolvieren können. Sie erarbeiten wesentliche Informationen über das Unternehmen und gleichen das Berufsziel mit Anforderungen ab, die das Unternehmen an Praktikanten/Auszubildende hat. Die Recherche und Auswertung kann mit Methoden der WebQuest durchgeführt werden.
- •:. Kompetenzen: Recherche-Medienkompetenz, Textverständnis, Selbstkompetenz
- .:. Material: Internetseiten zur Berufsorientierung und Stellensuche (Anhang 2)
- .:. Sozialform : Einzel- oder Partnerarbeit
- .:. Aufgabe:

- 1. Informiere dich auf ausgewählten Internetseiten über Berufe, die zu deinem Stärkenund Schwächenprofil passen (eine Liste von Internetseiten findet sich im Anhang 2)
- 2. Definiere ein Berufsfeld, in dem du arbeiten kannst und willst.
- 3. Leg im E-Portfolio einen Blog an, in dem du den Beruf vorstellst: Welche Tätigkeiten beinhaltet er, in welchen Unternehmenstypen wird er ausgeübt, welche Kompetenzen sind nötig, um in diesem Beruf zu arbeiten? Wie sieht der Ausbildungsweg aus, um in diesem Beruf zu arbeiten?
- 4. Nenne oder verlinke auf die Quellen, die dir Auskunft über das Berufsfeld gegeben haben; so können deine Mitschülerinnen alles nachlesen.
- 5. Wenn möglich, suche dir einen Experten, der dir noch etwas über den Beruf erzählen kann. Vielleicht arbeiten die Eltern eines Mitschülers in diesem Beruf? Versuch ein Interview mit ihnen zu führen, dass du in deinem E-Portfolio veröffentlichen kannst: Frag nach Details! Was bedeutet es, in diesem Beruf zu arbeiten? Lass dich beraten, was du tun sollst, um dein Berufsziel zu erreichen.
- 6. Suche auf ausgewählten Internetseiten drei Firmen, die deinem Berufsziel entsprechen.
- 7. Geh auf die Homepages des Unternehmens und versuche herauszufinden, wie die Berufstätigkeit in diesem Unternehmen aussieht. Ein Schreiner in einer kleinen Werkstatt hat andere Aufgaben als in einer großen Produktionsfirma. Welche Erwartungen stellt das Unternehmen an Auszubildende und/oder Bewerber?
- 8. Ergänze oder aktualisiere deinen Blog-Eintrag um die neuen Informationen.
- 9. Vergleiche dein Stärken-Schwächenprofil mit den Anforderungen an deinen Wunschberuf, die du jetzt erarbeitet hast. Welche Anforderungen erfüllst du? Welche erfüllst du noch nicht?
- 10. Was kannst du tun, in welcher Reihenfolge und wann, um dein Berufsziel zu erreichen? Schreibe Lernziele in dein Lerntagebuch. Berücksichtige auch die Tipps des Experten.

12. Aktualisiere deinen Blog und deine Lernziele.

**StationJ Problem 8: Ein vorhandenes Bewerbungsschreiben an unterschiedliche Stellenausschreibungen anpassen.** Mögliche Ergänzung: Recherche nach weiteren Informationen über das ausschreibende Unternehmen.

- •:. **Lehrerinformation:** Die Schülerinnen und Schüler erkennen an einem Beispiel, dass ein Bewerbungsschreiben zwar standardisierten Formen entspricht, aber immer wieder an eine Stellenausschreibung angepasst werden muss. Sie lernen. eine Steilenausschreibung zu entziffern (was wird unbedingt gefordert, was kann die Chancen zusätzlich verbessern). Sie erfahren, dass sie sich bei einer Übereinstimmung von 70 Prozent bewerben können und üben, anhand einer Stellenausschreibung zu entscheiden, ob sie sich bewerben können. Sie lernen, den vorbereiteten Brief so anzupassen, dass sie als Person erkennbar werden und für die ausschreibende Firma interessant wirken, indem sie auf die formulierten Anforderungen Bezug nehmen. Bei der Ergänzung recherchieren sie Informationen über das Unternehmen. die für das Bewerbungsschreiben relevant sein können und nehmen im Brief darauf Bezug.
- •:. **Kompetenzen:** Lese- und Schreibkompetenzen und Kompetenzen des schriftlichen Bewerbungsverfahrens: adressaten- und situationsgerecht schreiben. Argumentationsformen. standardisierte Briefformen nutzen. mit eigenen Texten produktiv umgehen (erweitern. überarbeiten). Informationen auswerten. textsortengerecht schreiben (E-Mail. Formular. Brief). Methoden der Texterschließung bzw. Methoden der Erschließung von Stellenangeboten (unterstreichen. Kernbegriffe herausstellen. ordnen. gliedernde Zwischenüberschriften formulieren. kritisch zu Texten Stellung nehmen, Absichten von Texten erkennen). Reflexion der Selbsteinschätzung. Abgleich der eigenen Fähigkeiten mit geforderten. Bei Ergänzung: Recherchekompetenz.
- •:. **Material:** Zuvor recherchierte Stellenanzeigen, die den Berufswünschen oder -optionen entsprechen oder zur Verfügung gestellte Stellenausschreibungen, die in das E-Portfolio hochgeladen werden.
- •:. **Sozialform**: Einzel- oder Partnerarbeit
- .:. **Aufgaben:**

1. Lies die Stellenausschreibung. Welche Erfahrungen. Noten und Kompetenzen werden unbedingt gefordert? Welche Bedingungen erhöhen deine Erfolgschancen wenn du sie erfüllst, sind aber nicht zwingend?

2. Aktualisiere deinen Bewerbungsbrief und nenne die geforderten Kompetenzen. Erkläre jeweils. wielwo du sie erworben hast. Überlege, ob du weitere Kompetenzen ergänzen kannst. die zur Stellenausschreibung passen.

3. Überlege: Wieso bist ausgerechnet du für diese Stelle geeignet? (z.B. persönliche Stärken im Umgang mit Menschen oder Erfahrungen aus dem Verein)

•

4. Bei Ergänzung: Recherchiere zusätzliche Informationen über das Unternehmen: Was wird dort hergestellt, wie viele Mitarbeiter gibt es, was hält das Unternehmen für die eigene Besonderheit usw.

5. Überlege, wieso ausgerechnet du dich für dieses Unternehmen entschieden hast und wieso ausgerechnet du zu diesem Unternehmen passt. Beispielsweise kann der Produktionsschwerpunkt der Firma deinen persönlichen Vorlieben oder Kenntnissen entsprechen. Aktualisiere deinen Brief entsprechend.

5. Versuche herauszubekommen, an wen der Brief gerichtet werden soll. Wenn in der Stellenausschreibung keine Person genannt wird, rufe an und frage nach, an wen du das Bewerbungsschreiben adressieren darfst. (Die Aufgabe kann als fiktive Übung gestaltet werden und dann mit einem Telefonprotokoll gespeichert werden.)

7. Aktualisiere deinen Standardbrief und speichere ihn unter einem eigenen Namen, z.B. mit Namen des Unternehmens, für den du ihn geschrieben hast. Wenn du dich bei einem ähnlichen Unternehmen bewirbst, kann dir der Brief wieder als Orientierung dienen.

8. Verfasse eine neue Version dieses Briefes für die E-Mail-Bewerbung.

9. Kontrolliere Brief und E-Mail sorgfältig: Sind keine Rechtschreibfehler mehr drin? Stimmt das Datum? Hast du unterschrieben?

10. Bitte Deine Mitschüler, Lehrkraft oder Eltern um Feedback.

### **Stationl Problem 9: Das Bewerbungsverfahren reflektieren**

- .:. **Lehrerinformation:** Die Schülerinnen und Schüler reflektieren den eigenen Bewerbungsprozess und den damit verbundenen Lernprozess. Indem sie Probleme und Schwächen identifizieren, können sie den Bewerbungsprozess modifizieren und neue Lern- bzw. Entwicklungsziele formulieren. So erlernen sie im Schreibprozess Voraussetzungen für das lebenslange Lernen. Indem sie selbst entscheiden, mit welchem Problem sie sich tiefer befassen möchten, kann die Motivation, sich aktiv einzubringen, gesteigert werden. Die individuellen Herausforderungen können stärker berücksichtigt werden, ohne die Bandbreite der Themen zu vernachlässigen: Im E-Portfolio können individuelle Lösungsstrategien für alle sichtbar abgebildet werden.
- •:. **Kompetenzen:** Selbstkompetenz, Methodenkompetenz, Schreibkompetenz
- .:. **Material:** Internetseiten zur Berufsorientierung und Stellensuche (Anhang 2)
- .:. **Sozialform** : Einzel- und Partnerarbeit
- .:. **Aufgabe:**

1. Überlege und schreibe auf, welche Schwierigkeiten du im Bewerbungsverfahren hattest. Beispielsweise "Ich weiß nicht, wie ein guter Brief aussieht", "Ich traue mich nicht, in einer Firma anzurufen" usw.

2. Leg im E-Portfolio einen Blog an, der das Problem beschreibt oder kommentiere Blogs von Mitschülern, die bereits einen Eintrag verfasst haben.

3. Bitte Mitschüler und Lehrkräfte, dir weitere Tipps zu geben, wie du deine Schwierigkeiten überwinden kannst. Gib Tipps zu den Schwierigkeiten deiner Mitschüler.

4. Welche Schwierigkeit willst du zuerst bewältigen?

5. Recherchiere mit Mitschülern, die das gleiche Problem haben, im Internet (Anhang 2), welche Hinweise ihr zu dem Problem findet. Sammelt Internetlinks und Dateien.

6. Vergleicht die Brauchbarkeit der gefundenen Internetquellen: Welche Seiten kommen eurem Problem am nächsten? Welche Seiten werfen ein neues Licht auf euer Problem (nennen neue Gründe oder neue Lösungsstrategien)?

7. Sammelt die Tipps nach Ursachen und Hinweisen zur Lösung. Gebt jeweils an, woher eine Information stammt.

8. Ordnet die Informationen in Überschriften: nach zeitlichen und inhaltlich zusammengehörigen Tipps.

9. Entwickelt eine Strategie: Was könnt ihr tun, um das Problem zu bewältigen? In weIcher Reihenfolge wollt ihr vorgehen?

#### **Weitere Beispiele**

\* http://www.schule-bw.de/schularten/gymnasium/bogy/lehrer/ bogyunterricht/ module.html

Eine große Zahl weitere Beispiele für Aufgaben, die im Rahmen der Berufsorientierung bearbeitet werden können, finden Lehrerinnen und Lehrer auf dem Landesbildungsserver (www.schule-bw.de). Rolf Mattes macht dort beispielsweise Unterrichtsvorschläge zum Entscheidungsprozess, bei denen die Schülerinnen und Schüler angeleitetet werden, die Prozesshaftigkeit von Entscheidungen zu verstehen und eigene Entscheidungskriterien zu erkennen, zu reflektieren und zu bewerten.

.<br>∞∎

### 5. Technische Lösungen

•

Um ein E-Portfolio zu erstellen, können prinzipiell die verschiedensten technischen Lösungen eingesetzt werden. Ein Wiki-System oder kollaborative Software wie zum Beispiel CSILE oder BSCW wäre ebenso denkbar wie ein E-Portfolio, das als Moodle-Kurs angelegt wird, als Weblog/Blog (http://cyberportfolio.st-joseph.qc.calmario) oder mit einem Content Management-System wie phpgroupware, phpnuke oder manila. Software, die speziell für E-Portfolios entwickelt wurde, ist unterschiedlich weit ausgereift. Eine Liste findet sich auf der Homepage von Eife-L (http://www.eife-I.org/publications/eportfoliosolutions), mit Hinweisen über deren Entwicklungsstand und die technische Unterstützung.

Generell gilt für die technische Umsetzung von E-Portfolios, was für die Ergänzung des Unterrichts um E-Learning überhaupt zutrifft: Die Technik sollte nicht den Einsatz des Mediums im Unterricht bestimmen, sondern umgekehrt. Entscheiden Sie sich zuerst für Unterrichtskonzept und Lernziele und wählen Sie dann die technische Lösung, die Ihrem Konzept entspricht.

### **Tipp**

- .:. Die Kompatibilität mit bestehenden Lernmanagement-Systemen oder die Möglichkeit, das E-Portfolio auch an eine weiterführende Schule "mitzunehmen", kann ein wichtiges Entscheidungskriterium sein.
- •:. Die einzelnen Phasen der Portfolioarbeit sollten im System abgebildet werden können.
- •:. Das System muss ermöglichen zu unterscheiden, welche Daten privat sind und welche im Internet veröffentlicht werden können.

Im Folgenden werden mit ELGG, Schola-21 und PebbiePAD nur drei solcher Software-Produkte vorgestellt. Damit soll keine Empfehlung ausgesprochen werden, die Systeme wurden nur ausgewählt, weil sie repräsentativ für das Spektrum möglicher E-Portfolios sind. ELGG und Scola-21 sind Beispiele kostenfreier Angebote mit unterschiedlichem Schwerpunkt, PebblePad ein Beispiel kostenpflichtiger Lösungen.

### 5.1 Proprietäre Software (Kauf oder Leasing): pebblePAD

PebbiePAD ist eine englische kommerzielle Software zur Erstellung von E-Portfolios, die Schülerinnen und Schülern erlaubt, Lernerfahrungen aufzuzeichnen und Arbeitsergebnisse abzuspeichern, um anschließend Multimedia Portfolios zu veröffentlichen.

Die Software erlaubt, Schritte der Portfolioarbeit zunächst dem Server abzubilden, Texte zu erstellen und Dateien oder Medien hochzuladen, um später immer wieder neu zu entscheiden, welche Teile auf einer Internetseite veröffentlicht werden sollen. Die Erscheinungsform der so entstandenen Homepage kann wie ein Blog bis zu einem gewissen Maß persönlich gestaltet werden - mit eigener Hintergrundgestaltung und individueller Auswahl und Anordnung von Rubriken.

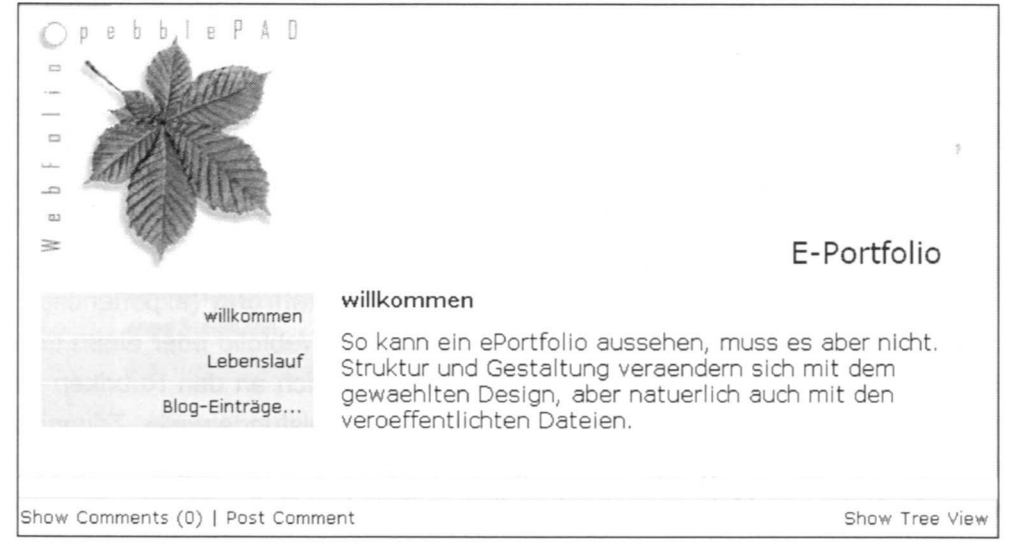

Beispiel eines veröffentlichten E-Portfolios

Im Menü "vor und hinter der Veröffentlichung" können einzelnen Rubriken bearbeitet werden, die für die Hauptveröffentlichungsform **Webfolio** relevant sind (Lebenslauf bis Fähigkeit). Dabei werden in der deutschen Version alle Dateien und Beschreibungen jeweils in den Unterrubriken Persönliche Entwicklung, Arbeit, Praktikum und freiwillige Leistungen zugeordnet.

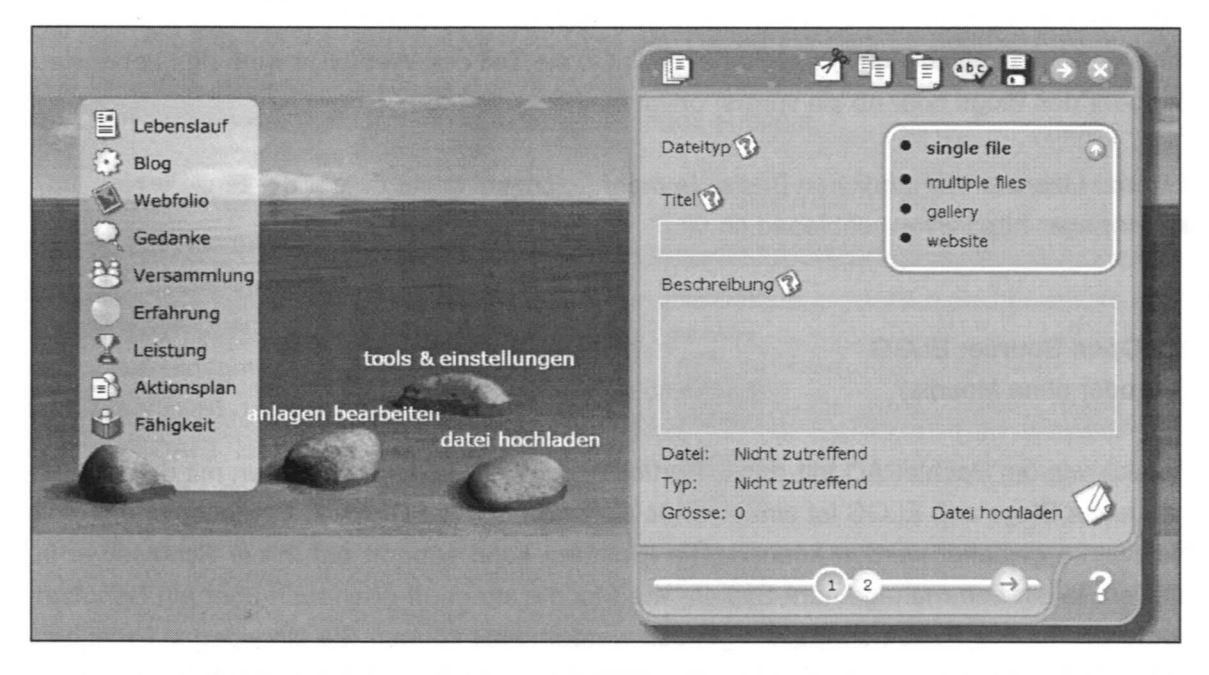

pebblePAD-Menü in deutscher Version

Im **Lebenslauf** werden entsprechend dieser Unterrubriken einzelne Angaben angelegt und mit Dateianlagen belegt, die vom Privatrechner des Nutzers stammen können, aber auch in den anderen Rubriken entstanden sein können. Im **Aktionsplan** (action plan) werden Schritte zwischen einem aktuellen Ist-Zustand und einem anvisierten Sollzustand bzw. gesetzten Ziel geplant. Unter **Fähigkeit** (ability) können Schülerinnen und Schüler notieren, was sie gut können und worauf sie stolz sind (Fertigkeiten und Kompetenzen). Im Rahmen eines Ergebnisportfolios könnten hier zum Beispiel die besten Arbeiten abgelegt werden, aber auch andere Dokumentationen der Fähigkeiten aus formellen, non-formalen oder informellen Lebensbereichen können beigefügt werden, um in Webfolio oder Lebenslauf veröffentlicht zu werden. Entsprechend können auch unter **Leistung** und **Erfahrung** (experiences) alle Ereignisse und Erfahrungen dokumentiert werden, die für ein Webfolio oder einen Lebenslauf aufschlussreich sein können. Die Unterscheidung orientiert sich an den Rubriken eines Lebenslaufs. Daher werden unter Leistung dokumentierte Leistungen wie Zeugnisse oder Nachweise einer Tätigkeit abgelegt und vorgestellt, während Erfahrung erst befüllt werden kann, wenn die Nutzer im Rahmen einer beruflichen Tätigkeit Rollen und Funktionen eingenommen haben.

Begleitet wird die produktive Arbeit durch kommunikative und reflexive Elemente sowie durch strukturierte Tipps. Kollaborative Arbeit wird durch den **810g** sichergestellt, hier können auch Reflexionen abgebildet werden, wenn sie privat bleiben sollen und unter Gedanke (thoughts) als Notiz oder unter **Versammlung** (meeting) als Reflexion eines Treffens mit Mitschülern, Lehrkräften oder Eltern dokumentiert werden. In allen Rubriken öffnet sich im Bildfeld rechts ein Dialog, der Schritt für Schritt durch die Angaben für eine Rubrik führt und Hilfe beim Hochladen der Dateien gibt, bevor sich der/die Nutzer/in entscheiden kann, was mit einer ausgefüllten Rubrik geschehen soll: Ob sie Teil des Webfolios wird, des Lebenslaufes oder des Blogs oder ob sie vorerst privat bleiben soll.

Lizenz: Lizenzen auf jährlichen Basis. Je mehr Lizenzen, desto billiger der Einzelpreis. Homepage: http://www.pebblepad.co.uk

5.2 Open Source: **ELGG** (mit oder ohne Moodle)

Ähnlich wie bei PebbiePAD tritt das E-Portfolio auch bei ELGG nach Außen mit dem Aussehen eines Blogs auf. ELGG ist eine hybride Software, mit der Blogs, E-Portfolios und soziale Netzwerke gestaltet werden können. Die Plattform kann separat auf Ihrem Schulserver installiert, in ein Lernmanagement-System wie Moodle integriert oder auch über ein Benutzerkonto bei der Projekthomepage nur genutzt werden. Hier können Sie ein eigenes Profil gestalten, Dateien in Ordnern hochladen und, sobald gewünscht, auf der Internetpräsenz für die Allgemeinheit oder auch nur für bestimmte Gruppen frei schalten. Weil es sich um freie Software handelt, bestehen bei eigener Installation die Möglichkeit und der Bedarf, Strukturen und Namen von Unterrubriken an die individuelle Projektarbeit anzupassen.

• •

Im Kopfmenü unterscheidet ELGG die Rubriken Your Blog, Your Files, Your Network, Your Resources und Your Profile - die Bezeichnungen verdeutlichen schon, dass die Bearbeitung immer von der individuellen Person ausgeht, die ihre Dateien privat nutzt und nur veröffentlicht, wenn sie in der Rubrik "Blog" stehen.

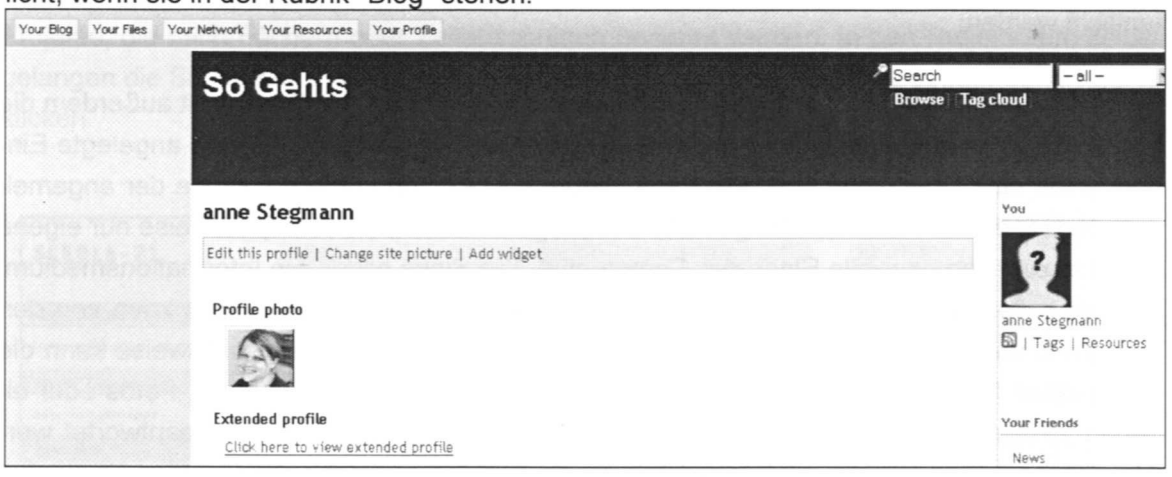

Ansicht eines ELGG-Menüs

Im Profil können eigene Daten präsentiert werden, während in Resources Themen auf der Seite oder im Internet, die für interessant gehalten werden, mit RSS-Feeds und Tagging verfolgt werden können. Indem Sie RSS-Feeds, Dateiformate, die wie ein automatisierter Newsticker funktionieren, von anderen ELGG-Seiten oder externen Blogs abonnieren, können Sie und ihre Schüler sich zeitsparend über ein Thema auf dem Laufenden halten. Tagging bedeutet, dass die Nutzer über einen Code themenrelevante Begriffe verschlagworten, sodass innerhalb der Plattform ein kollaborativer Index entsteht.

Basis für die Kommunikation und Kooperation mit anderen ist die Rubrik Network: Hier werden mit Kontaktpersonen (Friends) oder mit Interessengruppen (Communities) gebildet, deren gemeinsame Aktivitäten leichter verfolgt und organisiert werden können. Friehd-of-a-Friend (FOAF) Listen zeigen, mit wem eine Person, mit der man in Kontakt steht, außerdem verknüpft ist. So kann ELGG für die Bildung von sozialen Netzwerken genutzt oder die E-Portfolio-Arbeit entsprechend begleitet werden.

In der Rubrik Files können eigene Ordner angelegt und Dateien hochgeladen werden. Beim Hochladen versieht die Nutzerin jede hochge-

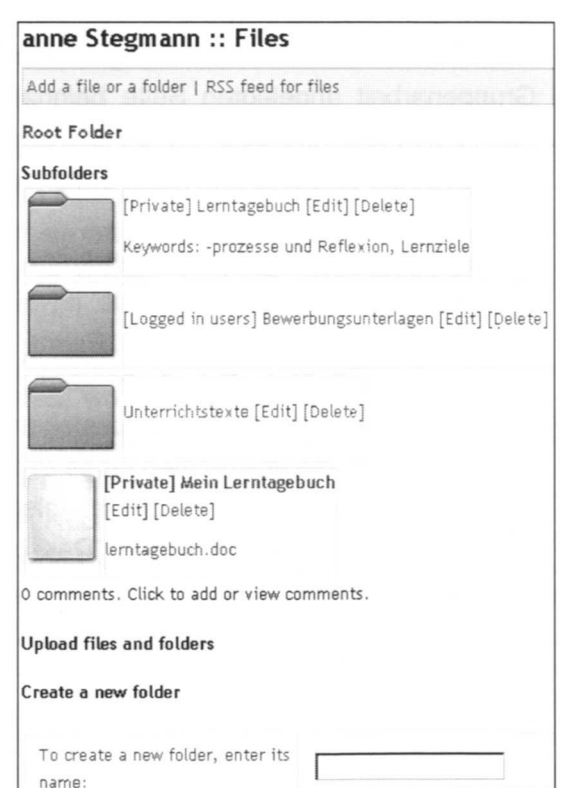

Dateien privat oder kooperativ ansehen

ladene Datei über ein Eingabeformular mit einer Beschreibung. Sie entscheidet für jede Datei, ob sie als privat gekennzeichnet sein soll, von den angemeldeten Nutzern bearbeitet werden darf oder ohne Einschränkung allen Besuchem der Seite offen steht. Da die Einschränkungen auch nachträglich geändert werden können, können einzelne Materialien in unterschiedlichen Phasen der E-Portfolioarbeit auf flexible Weise privat gehalten und veröffentlicht werden.

Instrument der Veröffentlichung und der öffentlichen Diskussion der Gruppe ist außerdem die Rubrik "Blog", die ebenfalls über das Kopfmenü angesteuert wird. Jeder neu angelegte Eintrag erhält eine Überschrift und wird nach Datum und Person sortiert, solange der angemeldete Nutzer die vorhandenen Blogs nicht bedarfsgerecht filtert (um beispielsweise nur eigene Blogs anzusehen oder alle Blogs der Community). Die Blogs bilden ein Informationsmedium, das zur kollektiven Bildung von Wissen genutzt werden kann. Jeder Eintrag kann von den Nutzern kommentiert und mit Dateien oder Links versehen werden. Beispielsweise kann die Frage eines Schülers, wo Bewerbungstricks zu finden sind, mit Internetlinks, Fotos oder eigenen Texten kommentiert und sukzessive von der Klassengemeinschaft beantwortet werden. Da jeder Blog-Eintrag mit Stichworten für den Index (Tags) versehen werden kann, sind die Informationen auch nachträglich zu filtern und aufzufinden.

Lizenz: Open Source Homepage: http://elgg.org

دیا

### 5.3 Hoster: Schola-21

Die virtuelle Lemumgebung von SCHOLA-21 ist ein kostenloses Online-Angebot der Deutschen Kinder- und Jugendstiftung GmbH Berlin. Der Gestaltungsraum ist hier eingeschränkter als bei selbst installierter Software. Die Navigation in der auf Projekt- und Gruppenarbeit angelegten Seite beinhaltet bereits differenzierte Funktionen und Hinweise, die Schülerinnen und Schüler wie auch Lehrkräfte durch den Unterrichtsverlauf begleiten.

Schülerinnen und Schüler wie Lehrkräfte bewegen sich alle in der gleichen Menüstruktur, in der sie jeweils "Tipps von Lara und Lars" zur Vorgehensweise finden. Einmal angemeldet, bekommen sie in der Rubrik Mein Schola-21 eine Übersicht über ihren letzten Besuch, neue Nachrichten, ausstehende Treffen oder Termine sowie Aufträge, die im Rahmen eines Projektes zu erledigen sind. Unter Profil wird ein Steckbrief angelegt (mit Bild, Name, Geburtstag, Ort und den Angaben "Das bin ich". "Meine Stärken sind", Besser können möchte ich" und "Was man sonst noch über mich wissen sollte"). Eine differenzierte Übersicht über offene und

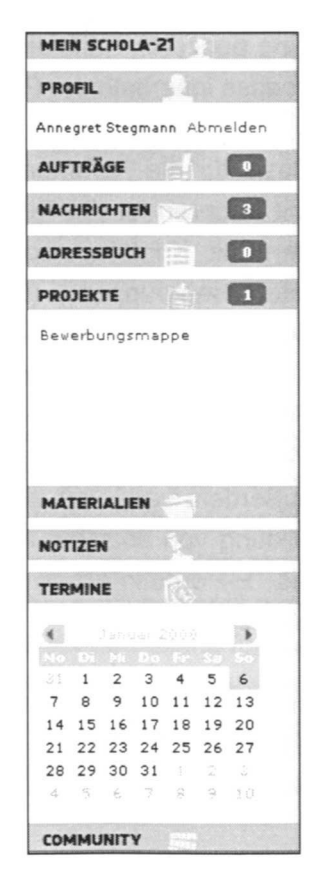

erledigte Aufträge findet sich in der gleichnamigen Rubrik. Entsprechend dienen die Rubriken Nachrichten, Adressbuch, Termine der Planung und Organisation.

In der Rubrik Projekte werden alle Projekte, für die die Nutzer von den angemeldeten (Projekt)Lehrern Zugangsberechtigungen erhalten, aufgelistet. Das können themenspezifische "Kurse" wie im Beispiel das Themenprojekt "Bewerbungsmappe" sein, aber natürlich auch Projekte, die nach Fächern oder Zeitabschnitten benannt werden. In den Projektraum selbst gelangen die Schülerinnen und Schüler, indem sie auf den Namen des betreffenden Projekts klicken.

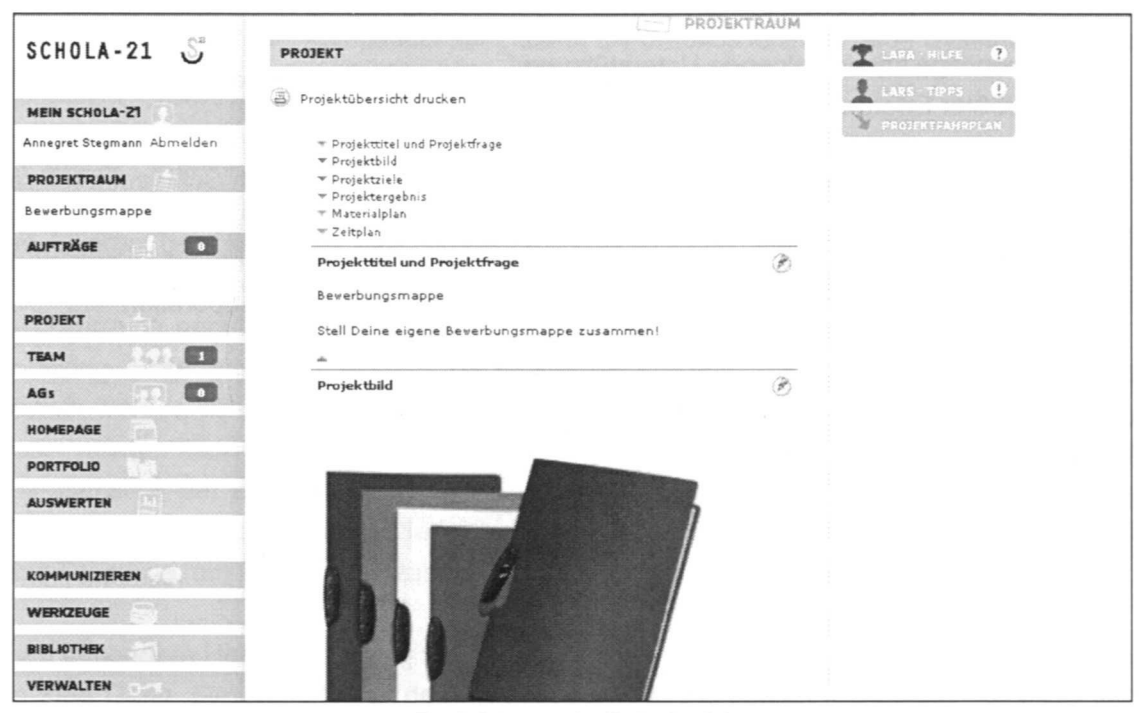

Projektraum in Schola-21

In den einzelnen Projekten, hier als Beispiel eines mit der Überschrift "Bewerbungsmappe", finden die Schülerinnen und Schüler in der Mitte des Bildfelds Projektfragen und -ziele sowie Material- und Ablaufpläne, die die Lehrkraft für sie als Text angelegt hat oder die gemeinsam erarbeitet werden. In der linken Bildspalte können sich die Gruppenteilnehmer unter "Team" und "AGs" präsentieren und organisieren und unter "Homepage" entscheiden, welche Inhalte sie für alle sichtbar veröffentlichen möchten. "Auswerten" ermöglicht, den bisherigen Lernprozess auszuwerten, d.h. zu reflektieren, wo Probleme aufgetaucht sind und was in Zukunft noch besser gemacht werden kann. Unter "Portfolio" wird eine Dokumentation des Projekts zum Ausdrucken angelegt, die eine Präsentation des Teams, des Arbeitsverlauf und Dateien der Projektergebnisse enthält. Die Rubriken "Kommunizieren" (z.B. Pinnwand und Chat) und "Werkzeuge" (z.B. Umfrage, To-do-Liste und Lernverträge) ermöglichen Kommunikation und Kollaboration auch auf virtuellem Wege, in "Bibliothek" und "Verwalten" können Materialien strukturiert werden, die für die Projektarbeit benötigt werden oder veröf-

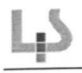

fentlicht werden sollen: Auf "Verwalten" hat allerdings nur der Projektlehrer Zugriff; sollen weitere Mitglieder in die Projektverwaltung einbezogen werden, können ihnen in "Verwalten" Administrationsrechte verliehen werden.

**Materialien** wie Bilder, Dokumente und Links, die mit den Projekten verbunden sind, aber davon unabhängig gesammelt oder gespeichert werden, können über die gleichnamige Rubrik hochgeladen werden. Hier finden sich auch druckfähige Lernverträge, die die Nutzer im Rahmen von Projekten gemeinsam mit der Lehrperson ausfüllen. Die Kategorien für Lebenslauf, Lernziele, Zeugnisse und Lernverträge einzelner Projekte, beinhalten jeweils

- \* "Das nehme ich mir für das Projekt vor:"
- \* "Um das zu erreichen, werde ich..."
- .:. "Dafür benötige ich die folgende Unterstützung:"
- .:. "Mein größter Erfolg wäre:"

Die letzte Rubrik, **Community,** ist gruppenübergreifend. Hier können sich Schulen, Lehrkräfte, Schülerinnen und Schüler sowie außerschulische Kooperationspartner/innen vernetzen, indem sie sich registrieren und in moderierte Foren einbringen. Eine Suchfunktion ermöglicht die Suche nach Mitgliedern und Projekten zum Zwecke der fachlichen Kooperation.

**Lizenz:** Kostenfreier Zugang für nicht-kommerzielle Nutzer **Homepage:** http://www.schola-21.de http://www.schola-21.de/programm/ueberblick.aspx

### **6. Resümee**

Damit E-Portfolios ihr Wirkungspotenzial voll entfalten können, müssen laut Eife-L (http://www.eife-l.org/activities/campaigns/ePreadiness)

- 1. die regionale und nationale Politik Strategien entwickeln und unterstützen ("readiness of policies locale"),
- 2. Lehrer, Administratoren und Manager Kompetenzen zur Implementierung, Produktion und Nutzung von E-Portfolios entwickeln ("readiness of people"),
- 3. Organisationen ihre Arbeitsprozesse überdenken ("readiness of organisations"),
- 4. technische Systeme kompatibel sein, damit E-Portfolios leicht in neue Systeme eingebettet werden können ("readiness of information systems").

Da das E-Portfolio ein relativ junges Medium darstellt, sind diese Bedingungen bisher nur zum Teil erfüllt. Internationale und individuelle Präferenzen bei der Nutzung von E-Portfolios erschweren beispielsweise ihre strukturierte Entwicklung. E-Portfolios, die im amerikanischen Bildungssystem entwickelt werden, folgen ganz anderen Bedürfnissen, als solche, die in Österreich genutzt werden können. Auch die technischen Lösungen müssen noch entschieden weiterentwickelt werden, damit E-Portfolios ein Instrument für das lebenslange Lernen werden können: Dass die Software an regionale und individuelle Bedürfnisse angepasst werden kann, ist ebenso eine Bedingung für die Brauchbarkeit des Mediums wie die Kompatibilität der einzelnen Systeme eine Voraussetzung ist, um Dateien flexibel in neue Systeme einbetten zu können. Die leichte Installierbarkeit und Bedienbarkeit der Software ist eine Prämisse, um E-Portfolios zur besseren Durchsetzung zu verhelfen.

Eine besondere Herausforderung für E-Portfolios wie für Internetangebote allgemein bleiben, so Ingo Dahn, Geschäftsführer des Instituts für Wissensmedien in Koblenz in einem Interview (Stegmann 2007), Fragen des Datenschutzes. Private Daten müssen in jedem Fall vor Fremdzugriffen geschützt werden, während veröffentlichte Zertifikate noch stärker vor Fälschungen und Plagiaten geschützt werden müssen.

Ungeachtet solcher Hindernisse stellt das E-Portfolio schon jetzt einen deutlichen Mehrwert für die persönliche Kompetenzreflexion und Entwicklungsplanung dar (Workshop Uni Koblenz 2007). Es bildet ein Instrument, mit dem Fach- und Methodenkompetenzen, Medien-, Selbst- und Sozialkompetenzen nachhaltig entwickelt werden können, das individuellen Lernwegen und Lernbedürfnissen gerecht werden kann, und Lehrkräften eröffnet, diese einzusehen. Die Möglichkeit, E-Portfolios anwendungsbezogen einzusetzen, kann Interesse generieren und damit letztlich lebenslanges Lemen intrinsisch motivieren.

### 7. **Literatur**

••

- Barrett, Helen C. (2000): Electronic Portfolios = Multimedia Development + Portfolio Development. The Electronic Portfolio Development Process. http://electronicportfolios.org/ portfolios/aahe2000.html
- Barrett, Helen C. (2005): Electronic Portfolios: Digital Stories of Lifelong and Lifewide Learning. Presentation at the Eifel ePortfolio Conference 2005. http://www.eifel.org/publications/eportfolio/proceedings/ep2005/barrett\_Eifel2005.pdf
- Baumgartner, Peter (2007a): Eine neue Lernkultur entwickeln: Kompetenzbasierte Ausbildung mit Blogs und E-Portfolios. http://www.peterbaumgartner.name
- Baumgartner, Peter (2007b): Karriereplaner E-Portfolio Katalysator für eine neue Lernkultur. In: upgrade - Das Magazin für Wissen und Weiterbildung der Donau-Universität Krems 1 (2007), S. 20-23.
- Baumgartner, Peter (2005): Eine neue Lernkultur entwickeln: Kompetenzbasierte Ausbildung mit Blogs und E-Portfolios. In: ePortfolio Forum Austria 2005. http://www.peter.baumgartner.name/article-de/eine-neue-Iernkultur-entwickelnkompetenzbasierte-ausbildung-mit-blogs-und-e-portfolios/
- Becta (2007): Impact Study of E-Portfolios on Learning. http://partners.becta.org.uk/uploaddir/downloads/page\_documents/research/impact\_study\_eportfolios.doc
- Bergner, Johannes/ Birgit Buchholz/Michael Clever/Rudolf Dieterle (1997): Forum Realschule 1997: Berufsorientierung in der Realschule. Junge Menschen auf dem Weg in die Arbeitswelt: BORS als Aufgabe einer Schulgemeinde. Stuttgart: Landesinstitut für Schulentwicklung.
- Bernien, Maritta (1997): "Anforderungen an eine qualitative und quantitative Darstellung der beruflichen Kompetenzentwicklung". In: Kompetenzentwicklung '97. Berufliche Weiterbildung in der Transformation - Fakten und Visionen. Hrsg. v. Arbeitsgemeinschaft Qualifikations-Entwicklungs-Management. Münster u.a.: Waxmann.
- Bildungsplan (2004): Niveaukonkretisierung für das themenorientierte Projekt Berufsorientierung in der Realschule (Top BORS) Klasse 9: Einschätzung der eigenen beruflichen Interessen und Fähigkeiten. http://www.bildung-staerkt-menschen.de
- Bretschneider, Markus (2007): Kompetenzentwicklung aus der Perspektive der Weiterbildung. Deutsches Institut für Erwachsenenbildung. http://www.diebonn.de/doks/bretschneider0601.pdf
- Bretschneider, Markusl Preißler, Rüdiger (2003): Weiterbildungspass für informell erworbene Kompetenzen. In: DIE Zeitschrift 45.III/2003, S. 45-47. http://www.diebonn.de/doks/bretschneider0303 (10.12.2007)
- Brüggen, Nielsl Hartung, Anja (2007): "Zwischen Selbstmarketing und Selbstreflexion: Selbstdarstellung Jugendlicher in Online-Kontaktbörsen." In: Computer <sup>+</sup> Unterricht 68, S. 32-35.
- Buchberger, Gerlinde/ Hilzensauer, Wolf/ Hornung-Prähauser, Veronika (2006): MOSEP -More Self-Esteem With My E-Portfolio. Development of <sup>a</sup> Train-the-Trainer Course for E-Portfolio Tutors. In: Konferenz ICL2006, September <sup>27</sup> -29, 2006. Villach, Österreich.
- Dewes, Bernd (2004): "Handlung wissen. Handlungssteuerndes Wissen oder einfach Können? In: Report 27. http://www.die-bonn.de/doks/dewe0402.pdf
- Döring, Nicolal Fellenberg, Franziska (2005): Soziale Beziehungen und Emotionen beim E-Learning. In: E-Learning. Eine multiperspektivische Standortbestimmung. Hrsg. v. Damian Miller. Bern u.a.: Haupt Verlag, S. 183-207.
- Dorninger, Christian/ Schrack, Christian (2007): ePortfolios in Education Learning Tools or Means of Assessment? In: Konferenz ICL2007, September 26 -28, 2007. Villach, Österreich. 8 S.

EifEL: http://www.eife-l.org/activities/campaigns

European Institute for E-Learning (2007): eStrategies for Empowering Individuals. A European Study on ePortfolio and Europass Readiness. http://www.eife-I. orgiactivitieslwglepstudy/marketingiePortfolio%20European%20Study%20Leaflet.pd f (07.12.2007)

Fink, Matthias C. (2007): ePortfolios im Unterricht. In: Computer + Unterricht 66, S. 46-47.

- Gräsel, Cornelia/ Mandel, Heinz/ Reinmann-Rothmeier, Gabi (1998): Gutachten zum BLK-Programm: Systematische Einbeziehung von Medien, Informations- und Kommunikationstechnologien in Lehr-Lemprozesse. München: Ludwig- Maximilians-Universität.
- Hartung, Anjal Schorb, Bernd (2007): Projekt Identität: Medien in Prozessen der Selbstfindung Jugendlicher. In: Computer + Unterricht 68, S. 6-10.
- Hiller, Bettina/ Pauschenwein, Jutta/ Sandtner, Heimo/ Sfiri, Anastasia/ Porotschnig, Barbaral Ritter, Gabriella (2007): Implementation Process of ePortfolio at FH JOANNEUM. In: ICL2007 Konferenz, September 26 -28, 2007 Villach, Österreich.
- Jäncke, Lutz (2005): E-Learning aus der Sicht der Neuropsychologie. In: E-Leaming. Eine multiperspektivische Standortbestimmung. Hrsg. v. Damian Miller. Bern u.a.: Haupt Verlag, S. 83-114.
- Jank, Werner/ Meyer, Hilbert (1994): Didaktische Modelle. 3. Auflage. Berlin: Cornelsen Scriptor.
- Kerr, Barbara (2007): Professional E-Portfolios from the Students' Perspective. In: ICL2007 Konferenz, September 27 -29, 2007. Villach, Österreich.
- Kerres, Michael (2005): Didaktisches Design und E-Learning. Zur didaktischen Transformation von Wissen in mediengestützten Lernangeboten. In: E-Learning. Eine multiperspektivische Standortbestimmung. Hrsg. v. Damian Miller. Bern u.a.: Haupt Verlag, S. 156-182.
- Klampfer, Alfred (2005): Virtuelle Portfolios im Bildungsbereich. teaching.eduhi.at/alfredklampfer/eportfolios\_klampfer.pdf
- Kommission der Europäischen Gemeinschaften (2002): Begleitdokumente zum gemeinsamen Beschäftigungsbericht 2002. Brüssel: KOM 1204.
- Krasna, Marjan/ Bratina, Tomaz/ Kaucic, Branko (2007): Designing and Application of E-Portfolio for Teacher Training. In: ICL2007 Konferenz, September 26 -28, 2007. Villach, Österreich.
- Lumpe, Alfred (2002): Gestaltungswille, Selbstständigkeit und Eigeninitiative als wichtige Zielperspektiven schulischer Berufsorientierung. In: Berufsorientierung in der Schule:

Grundlagen und Praxisbeispiele. Hrsg. v. Jörg Schudy. Bad Heilbrunn: Verlag Julius Klinkhardt, S. 107-123.

- Mandl, Heinz/ Kopp, Birgitta (2006): Blended Learning: Forschungsfragen und Perspektiven. Forschungsbericht Ludwig Maximilians Universität München Nr. 182. München: LMU.
- Meier, Hartmut (2005): Bildungsplan 2004 Realschule: Umsetzungsbeispiel für TOP BORS. Organisation des TOP BORS an der Schule. Stuttgart: Landesinstitut für Schulentwicklung.
- Nückles, Matthias/ Schwonke, Rolf/ Berthold, Kirsten/ Renkl, Alexander (2004): The Use of Public Learning diaries in blended Learning. In: Journal of Educational Media 29.1, S. 49-66 (18) http://www.ingentaconnect.com
- Nückles, Matthiasl Holzäpfel, Lars (2006): Förderung von Medienkompetenz und selbstgesteuertem Lernen. In: Die neue Schulpraxis 1, S. 55-59.
- Nückles, Matthias/ Renkl, Alexander/ Fries, Stefan (2007): Wechselseitiges Kommentieren und Bewerten von Lernprotokollen in einem Blended Learning Arrangement. In: Unterrichtswissenschaft 3.227, S. 227-43. www.4psychologie.uni-freiburg.de/einrichtun gen/ Paedagogische/nueckles/nuepub.html
- Peschke, Rudolf/ Rüddigkeit, Volker/ Wagner, Wolf-Rüdiger (2007): Web 2.0. und Schule. In: Computer und Unterricht 66, S. 6-9.
- Petko, Dominik/ Reuser, Kurt (2005): Das Potenzial interaktiver Lernressourcen zur Förderung von Lernprozessen. In: E-Leaming. Eine multiperspektivische Standortbestimmung. Hrsg. v. Damian Miller. Bern u.a.: Haupt Verlag, S. 183-207.
- PISA-Konsortium Deutschland (2007): PISA 2006. Die Ergebnisse der dritten internationalen Vergleichsstudie. Zusammenfassung. Hrsg. v. Manfred u.a. Prenzel. http.//pisa.ipn.uni-kiel.de/zusammenfassung\_P/SA2006.pdf
- Rademacher, Hermann (2002): Schule vor neuen Herausforderungen: Orientierung für Übergänge in eine sich wandelnde Arbeitswelt." In: Berufsorientierung in der Schule: Grundlagen und Praxisbeispiele. Hrsg. v. Jörg Schudy. Bad Heilbrunn: Verlag Julius Klinkhardt, S. 51-68.
- Reimann, Peter/ Jörg Zumbach (3001): Design, Diskurs und Reflexion als zentrale Elemente virtueller Seminare. In: Partizipation und Interaktion im virtuellen Seminar. Hrsg. v. : F. Hessel F. Friedrich. München: Waxmann, S. 135-163.
- Reimer, Ricarda (2004): Blended Learning veränderte Formen der Interaktion in der Erwachsenenbildung. In: Report 27, 265-271. http://www.die-bonn.de/doks/reimer 0401.pdf
- Roemmer-Nossek, Brigittel Peterson, Birgit/ Logar, Sylvia/ Zwiauer, Charlotte (2007): ePortfolio Pilot Project at the University of Vienna - Towards a Framework. In: ICL2007 Konferenz, September <sup>27</sup> -29, 2007. Villach, Österreich.
- Röll, Franz Josef (2003): Pädagogik der Navigation. Selbstgesteuertes Lemen durch Neue Medien. München: Kopaed.
- Staiger, Stefan (2004): Zwischen Instruktion und Konstruktion: Konzepte zum Einsatz computerbasierter Medien. In: Die Deutsche Schule 96.4, S. 480-494.
- Stegmann, Annegret (2007): Elektronische Lernprozessbegleiter in der Hochschule. In: CHECKpoint-elearning.de. http://www.checkpoint-eleaming.de/article/4720.html

••

- Tulodziecki, Gerhard/ Herzig, Bardo (2002): Computer und Intemet im Unterricht. Medienpädagogische Grundlagen und Beispiele. Berlin: Cornelsen Scriptor.
- Vuorikari, Riina (2005): Innovation Brief: Can Personal Digital Knowledge Artefacts' Management and Social Networks Enhance Learning? In: European Schoolnet/ Insight http.J/insight.eun.org
- Uni Koblenz 29.11.2007 Workshop "ePortfolios für die Unterstützung kompetenzorientierter Hochschullehre". http://elgg.uni-koblenz.de/eportfolio/page/Kompetenz-Workshop
- Weinstein, Claire E./ Mayer Richard E. (1986): The Teaching of Learning Strategies. In: Handbook of Research on Teaching. Hrsg. v. Merlin C. Wittrock. New York: Macmillan, S. 3 5-327.
- Wiedenhorn, Thomas (2006): Das Portfolio-Konzept in der Sekundarstufe: Individualisiertes Lemen organisieren. Mühlheim: Verlag an der Ruhr.

### Anhang

••

### 1. Kriterien und Rubriken tür ein Stärken~/Schwächenprofilim E~Portfolio

### 1.1 Privater Bereich im E-Portfolio

### Rubrik Selbsteinschätzung

- .:. Was ist in den letzten Wochen gut gelaufen (in der Freizeit, Zuhause, in der Schule, in den Pausen oder im Unterricht)?
- \* Welche Probleme konnte ich alleine lösen, welche mit Hilfe?
- \* Wann war ich zuletzt stolz? Worauf?
- \* Was kann ich gut (zeichnen, Streit schlichten, lernen ...)?
- .:. Was ist in den letzten Wochen schlecht gelaufen (in der Freizeit, zuhause oder in der Schule, in den Pausen oder im Unterricht)?
- \* Welche Probleme konnte ich nicht lösen?
- \* Wann habe ich mich zuletzt geschämt? Worüber?
- \* Was kann ich nicht so gut (zuhören, rechnen, an einer Sache dranbleiben ...)?

### Rubrik Selbsteinschätzung Schule/Unterricht

- .:. In welchen Fächern habe ich gute Noten?
- \* Welche Fächer machen mir am meisten Spaß? Warum ist das so?
- .:. In welchen Fächern schaffe ich keine gute Note, obwohl ich mich anstrenge?
- .:. Warum nicht?
- \* Wie lerne ich zuhause am liebsten? Wo, Wann, Was?
- .:. Mit welchen Hilfsmitteln (Block, Buch, Computer) lerne ich am liebsten? Was finde ich daran gut?

### Rubrik Fremdeinschätzung

- .:. Was sagen die anderen (Freunde, Eltern. Trainer, Lehrer) über mich? Was kann ich gut, was kann ich nicht gut?
- \* Was kann ich aus den Einschätzungen der anderen lernen? Wo muss ich meine Selbsteinschätzung korrigieren?

### Rubrik Ziele

- .:. Worin will ich besser werden? (in der Schule, zuhause, im Verein, im Nebenjob)?
- \* Was will ich unternehmen, um mich zu verbessern?
- .:. Welche Ziele soll ich in nächster Zeit erreichen (hat die Lehrkraft vorgegeben)?
- \* Was will ich unternehmen, um die Ziele zu erreichen?

### Rubrik Quellen

- .:. Welche Informationsquellen kann ich nutzen, um meine Ziele zu erreichen? (Dateien, Unterlagen, Internetseiten ...)
- .:. Welche Arbeiten habe ich bisher erstellt? (Dateien, Scans aus Schule und Freizeit)

### **1.2 Öffentliche Rubriken E-Portfolio**

### **Das bin ich**

- .:. Name, Alter
- .:. Diese drei Dinge kann ich gut
- .:. Das ist mein bestes oder liebstes Schulfach
- .:. Diese drei Dinge will ich in nächster Zeit verbessern

### **Das sind meine wichtigsten Informationsquellen**

**Das sind meine besten Arbeiten**

 $\mathcal{L}$ 

### **Hier könnt ihr mir Kommentare schreiben**

• •

• •

### 2. **Internetseiten für die Berufsorientierung**

Sehr viele der Internetseiten sprechen unterschiedliche Bedürfnisse gleichzeitig an, Schwerpunkte sind meist Informationen zum Bewerbungsverfahren und zur Berufsfindung sowie Stellen- und Praktikumsbörsen.

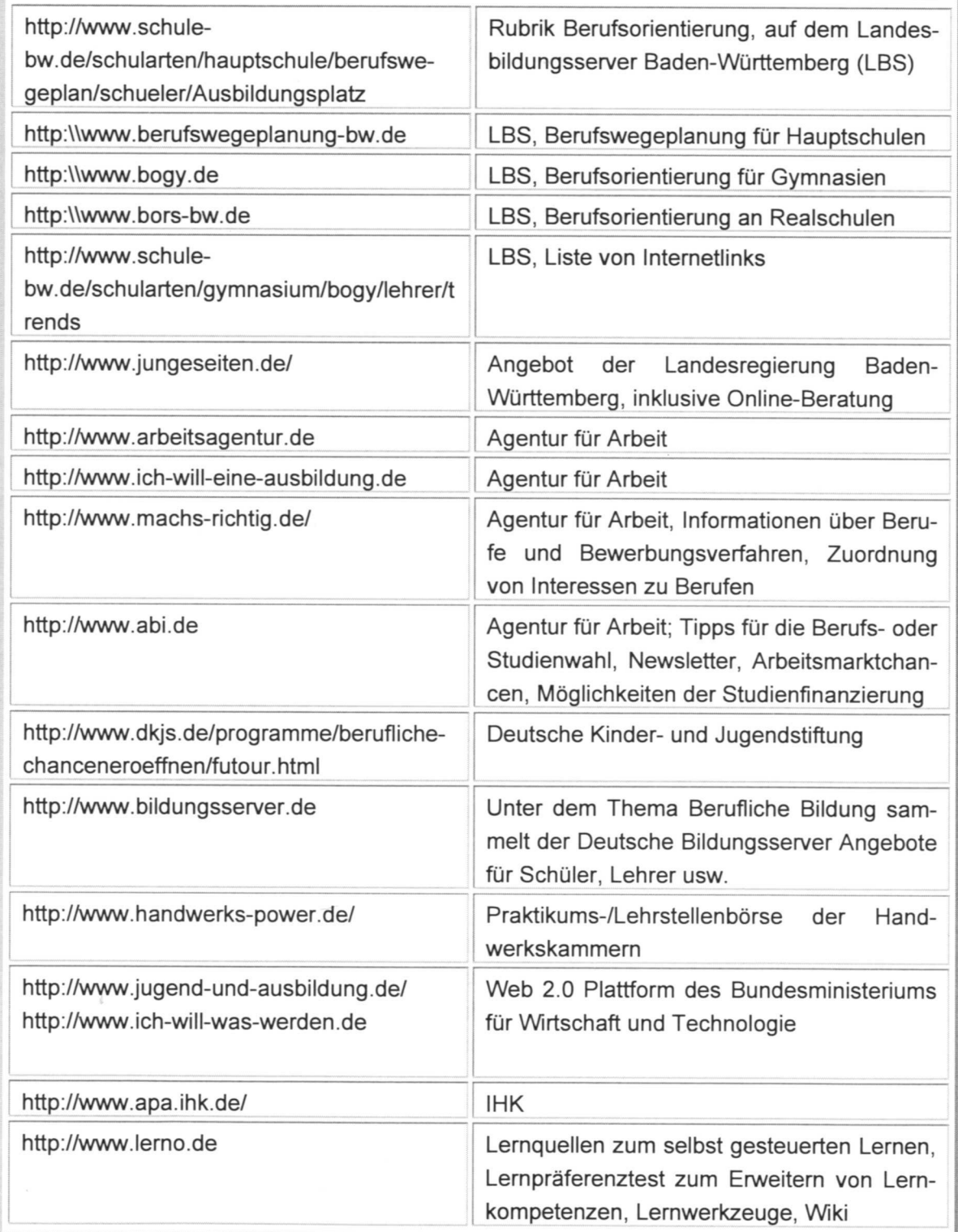

Geben ist seliger denn nehmen - wenn es um Kritik geht, stimmt das meistens leider. Der Idealfall sieht aber umgekehrt aus. Wenn Kritik so konstruktiv ist, dass Sie dazu motiviert, Stärken weiter auszubauen und Schwächen auszumerzen, kann man sich darauf freuen, Kritik anzunehmen. Dazu müssen aber beide Seiten Regeln einhalten!

### **Geben**

Wenn du Mitschülern Feedback gibst, beachte bitte Folgendes:

- .:. Beurteile die Arbeit deiner Mitschüler nur dann, wenn wir es gemeinsam vereinbart haben: nicht davor und nicht danach. Ausnahme: Wenn du darum gebeten wirst.
- .:. Sprich nur das an, was jetzt im Moment aktuell ist nicht: "Im letzten Schuljahr hast du auch schon dies und das gemacht".
- •:. Sag immer, was dir gut gefallen hat, bevor du etwas kritisierst.
- \* Feedback soll ein Vorschlag zur Veränderung sein und helfen, nicht fertig machen. Achte darauf, nur über die Arbeit (Texte / Bilder/ Dateien) zu reden, nicht über den Mitschüler persönlich.
- \* Kritisiere nur das, was dein Mitschüler verändern kann. Sag konkret, was man verbessern kann: Beschreibe genau, an welchen Stellen und was du nicht so gut findest.
- .:. Jede Kritik ist subjektiv, das heißt, ein anderer könnte es ganz anders sehen: Sag deshalb nicht, dass etwas nicht gut ist / nicht zu verstanden ist, sondern: Ich finde das nicht gut, Ich verstehe das nicht.
- \* Du kannst nur Vorschläge machen, dein Mitschüler muss dir nicht zustimmen. Sagt also nicht "mach das so", besser "Ich würde das so machen" oder "Was hältst du davon?" Begründe, warum du eine Veränderung sinnvoll findest.

### **Nehmen**

Wenn dir Mitschüler oder Freunde Feedback geben, bist du ein "Feedbacknehmer". Feedback nehmen ist ein bisschen wie Brötchen kaufen: da gibt es ungesunde und gesunde, leckere und nicht so leckere - solche, die man besser kauft **und** solche, die man besser liegen lässt. Aber, was gesund ist, lässt sich ziemlich genau begründen, lecker findet jeder etwas anderes. Deshalb:

- .:. Hör dir das Feedback deiner Mitschüler an und frag nach, wenn du nicht sicher bist, was sie genau meinen (von welchem Brötchen sprechen sie?)
- .:. Rechtfertige dich nicht: Alle wissen, dass du gute Gründe hattest, bestimmte Dinge anders zu machen als es deine Mitschüler vorgeschlagen haben (ein anderes Brötchen zu kaufen).
- •:. Schreib alles auf und überleg in Ruhe, welche Vorschläge du sinnvoll findest: Bei weichen Vorschlägen geht es um ein besseres Ergebnis und eine bessere Note (gesundes Brötchen), bei welchen nur um persönliche Vorlieben (leckeres Brötchen)

• • •:. Deine Mitschüler strengen sich an, dir weiterzuhelfen. Greife sie also nicht an, nur weil sie etwas nicht so gut finden, was du gemacht hast.

### 4. **Das AIDA-Prinzip**

••

Das AIDA-Prinzip hat nichts mit schönen Frauen zu tun und auch nichts mit Opern. Die Abkürzung (ein Akronym, übrigens) steht für

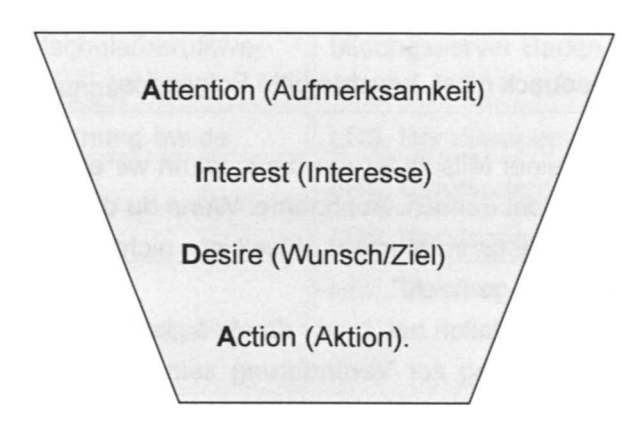

Der Trichter ist nicht zufällig gewählt. Mit dem Brief, der nach dem AIDA-Prinzip aufgebaut ist, soll es dir gelingen, Deinen Leser immer weiter für dich zu interessieren, sodass er den Brief zu Ende liest und am Briefende zum Entschluss kommt, dich einzuladen!

### **Attention**

Das bedeutet: der erste Satz des Bewerbungsbriefes soll Aufmerksamkeit wecken. Du bist wahrscheinlich nicht die/der Einzige, der sich auf einen Ausbildungsplatz in einem Unternehmen bewirbt. Stell also sicher, dass man deinen Brief nicht gleich wieder weglegt: Der erste Satz darf keinen Fehler enthalten und er soll deine Leser "anlocken", ihre Aufmerksamkeit wecken und Lust machen, mehr über dich zu erfahren. Fall nicht gleich mit der Tür ins Haus (ich möchte bei Ihnen arbeiten), sondern schreib beispielsweise, woher du von der Stellenanzeige erfahren hast oder woher du die Firma kennst.

#### **Interest**

Im nächsten Absatz geht es darum, das Interesse des Lesers/der Leserin weiter zu wecken und zu halten. Beschreibe deine Fertigkeiten, Fähigkeiten und Interessen. Behaupte nicht nur, begründe: Wo hast du sie erworben, woran kannst du das zeigen oder belegen. Wenn du dich auf eine Stellenausschreibung bewirbst, gehe auf jeden Punkt in der SteIlenausschreibung ein, den du erfüllst. Die geforderte Motivation bringe ich mit. Im Fußballverein habe ich gezeigt, dass ich auch in schwierigen Zeiten usw.

### **Desire**

Im dritten Absatz kannst du zeigen, warum du dich auf die Stelle, den Ausbildungsplatz oder das Praktikum bewirbst. "Ich brauche einen Job" wird nicht genügen. Schreib, was du dir davon versprichst, gerade in diesem Unternehmen zu arbeiten. So kannst du zeigen, dass du dir gut überlegt hast, ob du zum Unternehmen passt und dort aktiv mitarbeiten willst. Was kann dir das Unternehmen bieten (dein Desire) und was kannst du dem Unternehmen bieten (Desire des Unternehmens). Hier ist Platz, um deine persönlichen Qualitäten als Mitarbeiter zum Ausdruck zu bringen. Damit zeigst du auch, dass du dir über deine eigenen Stärkenund Schwächen bewusst bist. Nenne hier aber keine Schwächen, rede nur über drei deiner Stärken.

### Action

Im letzten Absatz hast du noch einmal die Gelegenheit, deinen Leser zu animieren, dich einzuladen. Sag hier zum Beispiel in einem Satz, wieso du die richtige Person für den Ausbildungsplatz oder das Praktikum bist oder warum du besonders gut zum Unternehmen passt. Wenn du nicht sofort anfangen kannst, gehört hierhin die Information, ab wann du in der Firma arbeiten kannst, z. B. "sofort nach Abschluss der Realschule am ...". Im letzten Satz vor der Grußformel kannst du direkt dazu auffordern (Action!), dich zu einem Vorstellungsgespräch einzuladen. Du forderst aber nicht oder bittest, sondern gehst davon aus, dass man dich einlädt. Statt "Ich würde mich freuen wenn ..." also richtig: "Über die Einladung zu einem persönlichen Gespräch freue ich mich sehr". Konjunktive wie "würde", "hätte", "möchte" gehören generell in keinen Bewerbungsbrief. Hinter ihnen steckt immer, dass etwas auch anders sein kann.

### 5. Bewerbungsbriefe nach **DIN**

Wenn wir Briefe schreiben, sind wir meist auf den Inhalt konzentriert und gestalten das Briefblatt selbst nach Gutdünken. Das Deutsche Institut für Normung hat jedoch mit DIN 5008 Grundsätze für offizielle Briefe veröffentlicht, die bei Bewerbungsbriefen unbedingt eingehalten werden sollten. Die Norm ist wie eine Übereinkunft, die zum Guten Ton des Berufslebens gehört: Geschäftsleute, die tagtäglich mit offiziellen Briefen von konfrontiert werden, werden auf einen nicht normgerechten Brief stärker reagieren als Privatpersonen.

DIN 5008, "Schreib- und Gestaltungsregeln für die Textverarbeitung", können unter http://www.din.de/nachgelesen werden, die wichtigsten Regeln sind Folgende: Jeder Brief lässt sich unterteilen in

- .:. Briefkopf mit Absenderadresse und Datum
- .:. Anschriftenfeld,
- .:. Textkörper (mit Betreff, Anrede, Text und Gruß) und
- $\div$  Fußbereich.

Ein Bewerbungsbrief sollte nur eine Seite lang sein, lässt er sich absolut nicht kürzen, wird auf der zweiten Seite nur der Textkörper fortgeführt. Kopf, Anschriftenfeld und Fußbereich gibt es in der Regel nur auf dem ersten Blatt.

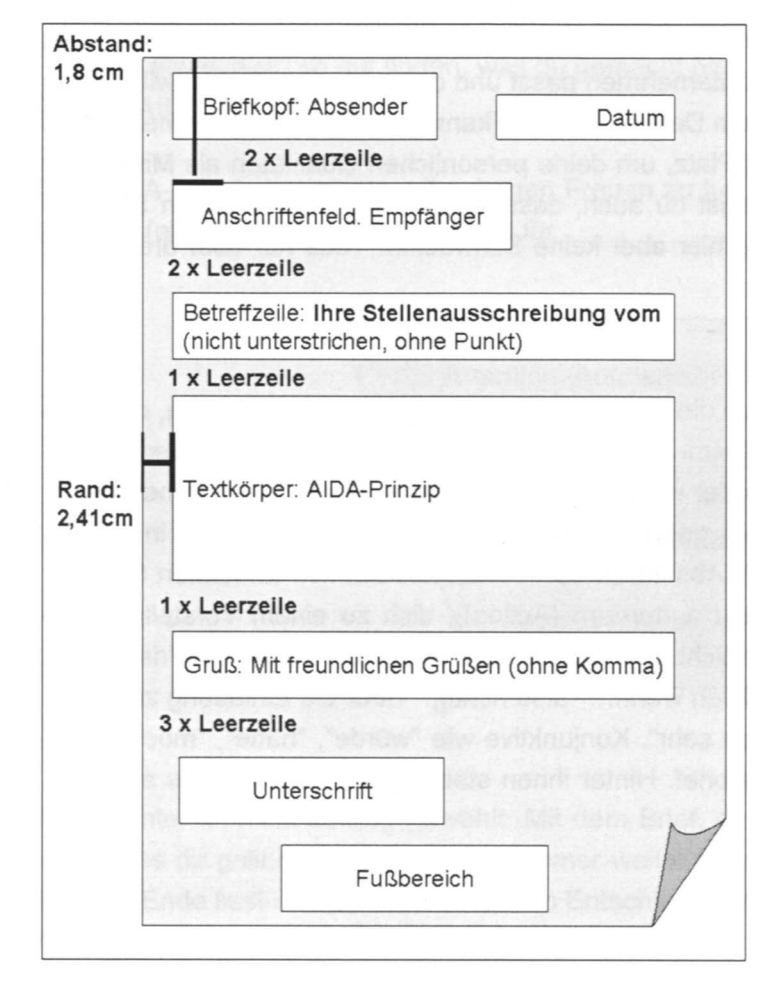

**Kopf:** Die Absender- und Empfängerangaben werden ohne Leerzeile untereinander abgedruckt.

Vorname Name Firma Straße Hausnummer PLZ Stadt

Das **Datum** kann 2,5 cm vom oberen Seitenrand positioniert werden. Nach amerikanischem Vorbild wird es so geschrieben: Jahr Monat Tag (2008-01-12). Alternativ geht es auch so: 1. Juni 2008.

Die **Betreffzeile** wird ohne Punkt und nicht unterstrichen geschrieben. Hier beziehst du dich auf die Stellenausschreibung. Wenn du dich ohne Stellenausschreibung

bewirbst, schreib "Initiativbewerbung".

Im **Textkörper** sprichst du die Person an, an die die Bewerbung zu richten ist ("Sehr geehrte Frau Nachname,"). Vermeide unbedingt "Sehr geehrte Damen und Herren,". Nach einer Leerzeile folgt der Brief, der nach dem AIDA-Prinzip aufgebaut wird. Strukturiere die einzelnen Abschnitte durch Leerzeilen zwischen den Absätzen. Interessant gestalten kannst du den Text außerdem durch Aufzählungszeichen und Fett oder Kursivsetzungen. Benutze aber am Besten nur eine Art der Hervorheben, sonst wirkt der Text schnell durcheinander. Generell sollen im ganzen Brief nicht mehr als zwei verschiedene Schriftgrößen und Schrifttypen verwendet werden.

Nach einer weiteren Leerzeile folgt der Abschiedsgruß (z.B. "Mit freundlichen Grüßen"). Nach drei weiteren Leerzeilen unterschreibst du mit deinem Namen. Wenn deine **Unterschrift** sehr unleserlich ist, tippst du Deinen Namen nach den Leerzeilen ein und unterschreibst darüber.

Absenderangaben, die die Empfänger benötigen, um dich zu erreichen, aber in den Kopf nicht hineinpassen, kannst du im **Fußbereich** unterbringen. Zum Beispiel Telefonnummer, E-Mailadresse und URL Deines E-Portfolios.

### 6. Die Online-Bewerbung

Wenn du private E-Mails schreibst, kannst du häufig persönlicher schreiben, Abkürzungen wie "MfG" "LG" und Zeichen wie :-) in SMS verwenden. In offiziellen E-Mails, vor allem aber in Bewerbungs-E-Mails, geht das auf gar keinen Fall.

### Für eine Bewerbung, die du per E-Mail versendest, gelten die gleichen Regeln wie für den gedruckten Brief!

- 1. Ist Deine E-Mail-Adresse geeignet, um sich damit zu bewerben? Prinzessin@xxx.de. Klingt nicht besonders seriös. Besorge dir vielleicht eine neue E-Mail-Adresse.
- 2. Kontrolliere in der Stellenausschreibung, welche Dateien per E-Mail versendet werden sollen.
- 3. Bereite alle Dateien vor, sodass du sie schnell in die Online-Bewerbung hochladen kannst. Speichere im E-Portfolio in einem separaten Ordner.
	- Erstelle den Lebenslauf und speichere ihn unter einem Namen, der schnell verständlich ist z.B. Name\_Lebenslauf.doc
	- Fertige pdfs von allen Unterlagen an, die du mitsenden willst. Bei www.expresspdf.com kannst du das zum Beispiel, ohne dass du ein Programm installieren musst. Wenn du die Möglichkeit hast, kannst du alle pdfs in ein Dokument zusammenfassen. Wenn nicht, gib den Dateien Namen, die sofort zeigen, was in der Datei enthalten ist. Zum Beispiel Name\_Abschlusszeugnisse.pdf. Wenn du viele Dateien mitsenden willst, kannst du die Dateien auch zusätzlich nummerieren, am besten in der Folge, in der sie im Lebenslauf genannt werden. 1\_Dein Name\_Abschlusszeugnis Realschule.pdf, 2\_Dein Name\_ZeugnisAusbildung.pdf usw.
	- Achte darauf, dass die Dateien nicht zu groß sind, sonst blockierst du das E-Mail-Postfach des Empfängers.
- 4. Schreib die Betreffzeile deines Briefes in die Betreffszeile der E-Mail.
- 5. Lade alle Dateien hoch, die du vorbereitet hast.
- 6. Ob du ein Foto mitschicken sollst oder nicht, steht wahrscheinlich in der Steilenausschreibung.
- 7. Schreibe den Textkörper deiner E-Mail, als würdest du einen gedruckten Brief schreiben. Fasse dich kurz!
- 8. Das Datum musst du nicht nennen, es wird beim Versenden automatisch angezeigt.
- 9. Nach Deiner Unterschrift fügst du alle Adressdaten ein, die nötig sind, um dich zu erreichen: Untereinander und ohne Leerzeichen also Name, Straße, Postleitzahl und Ort, Telefonnummer, E-Mail-Adresse, Adresse deines E-Portfolios.
- 10. Aktiviere in deiner E-Mail Zeilenumbrüche, sonst erhält der Empfänger oder die Empfängerin den ganzen Text in einer langen Zeile.
- 11. Kontrolliere den Text sorgfältig, es dürfen keine Rechtschreibfehler mehr drin sein. Dein E-Mail-Programm hat sicherlich auch eine Rechtschreibkorrektur.
- 12. Schreib erst jetzt die Empfängeradresse in die E-Mail, so vermeidest du, dass du versehentlich eine unfertige E-Mail versendest.

53

• •

Landesinstitut für Schulentwicklung Rotebühlstr. 131 70197 Stuttgart

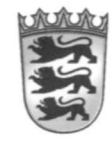

www.ls-bw.de